#### МІНІСТЕРСТВО ОСВІТИ І НАУКИ УКРАЇНИ СУМСЬКИЙ ДЕРЖАВНИЙ УНІВЕРСИТЕТ ФАКУЛЬТЕТ ТЕХНІЧНИХ СИСТЕМ ТА ЕНЕРГОЕФЕКТИВНИХ ТЕХНОЛОГІЙ КАФЕДРА ПРИКЛАДНОЇ ГІДРОАЕРОМЕХАНІКИ

# **КВАЛІФІКАЦІЙНА РОБОТА МАГІСТРА**

на тему:

# **Розробка герметичного відцентрового насоса**

## **Development of the sealed centrifugal pump**

зі спеціальності 131 «Прикладна механіка» (освітня програма «Гідравлічні машини, гідроприводи та гідро пневмоавтоматика»)

Виконавець роботи Лисенко Даниїл Романович

 *прізвище, ім'я, по-батькові*

\_\_\_\_\_\_\_\_\_\_\_\_\_\_\_\_\_\_\_\_\_\_\_\_\_\_  *підпис, дата*

Науковий керівник

к.т.н., доцент

 *науковий ступінь, учене звання*

Панченко В.О.

 *прізвище, ім'я, по-батькові*

\_\_\_\_\_\_\_\_\_\_\_\_\_\_\_\_\_\_\_\_\_\_\_\_\_\_  *підпис, дата*

Суми 2022

завдання

<span id="page-2-0"></span>**Пояснювальна записка**: 58 c., 24 рисунків, 5 таблиці, 4 літературних джерела.

Тема роботи «Розробка одноступеневого герметичного консольного насоса».

Графічні матеріал: 4 аркуші формату А1: складальне креслення насоса, , креслення робочого колеса, робоче креслення валу.

Мета роботи – розроблення конструкції відцентрового одноступеневого герметичного консольного насоса.

Відповідно до поставленої мети:

– виконано розрахунки щодо вибору конструктивної схеми насоса;

– наведено опис конструкції;

– виконано гідравлічні розрахунки;

– виконано технологічний процес виготовлення робочого колеса;

– виконано розрахунки на міцність.

У економічному розділі було розглянуто структуру управління підприємством.

У розділі з охорони праці розглянуто нормування вмісту шкідливих речовин в повітрі.

Ключові слова: НАСОС, РОБОЧЕ КОЛЕСО, ГЕРМЕТИЧНІСТЬ , РОТОР, МІЦНІСТЬ.

# Зміст

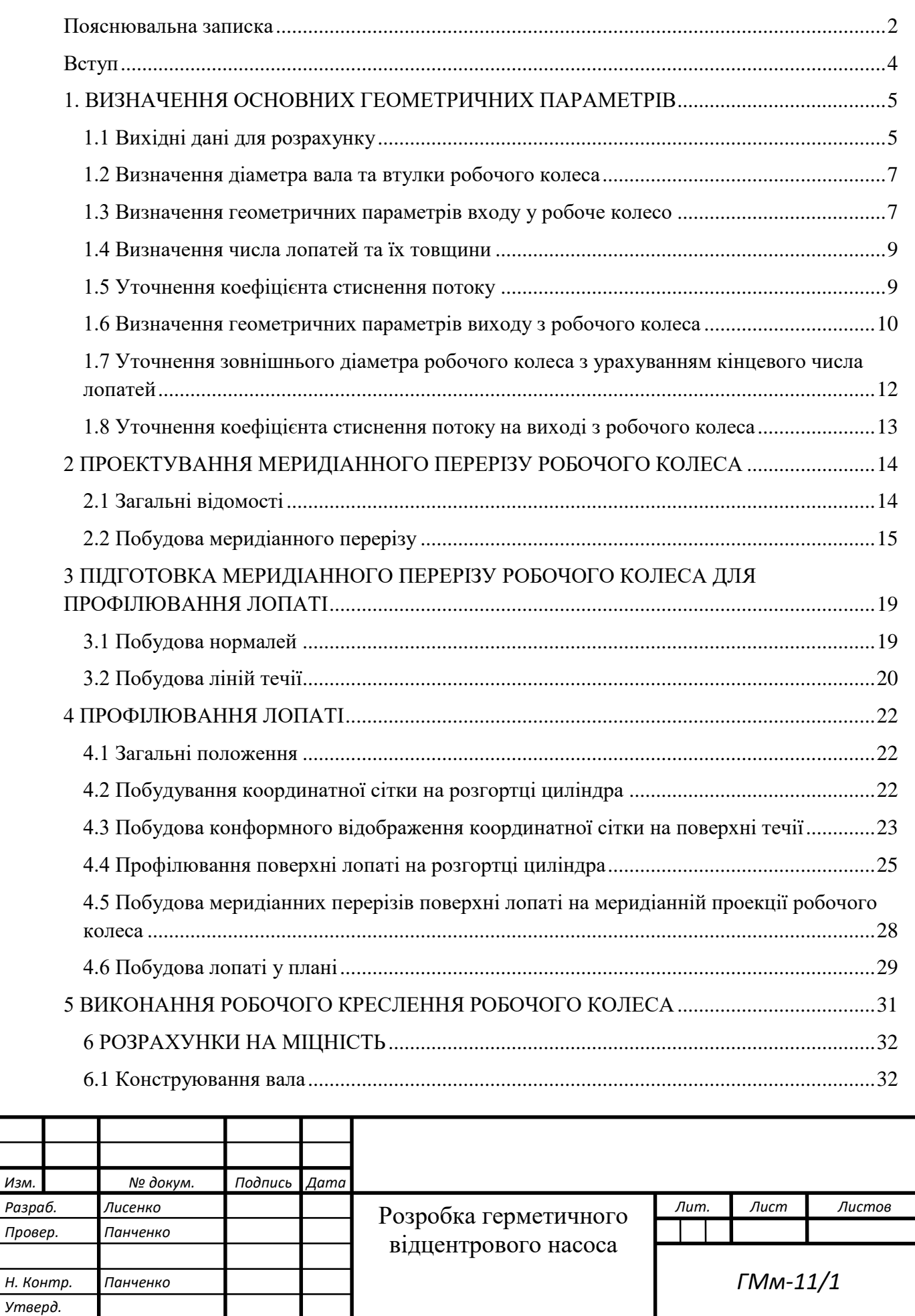

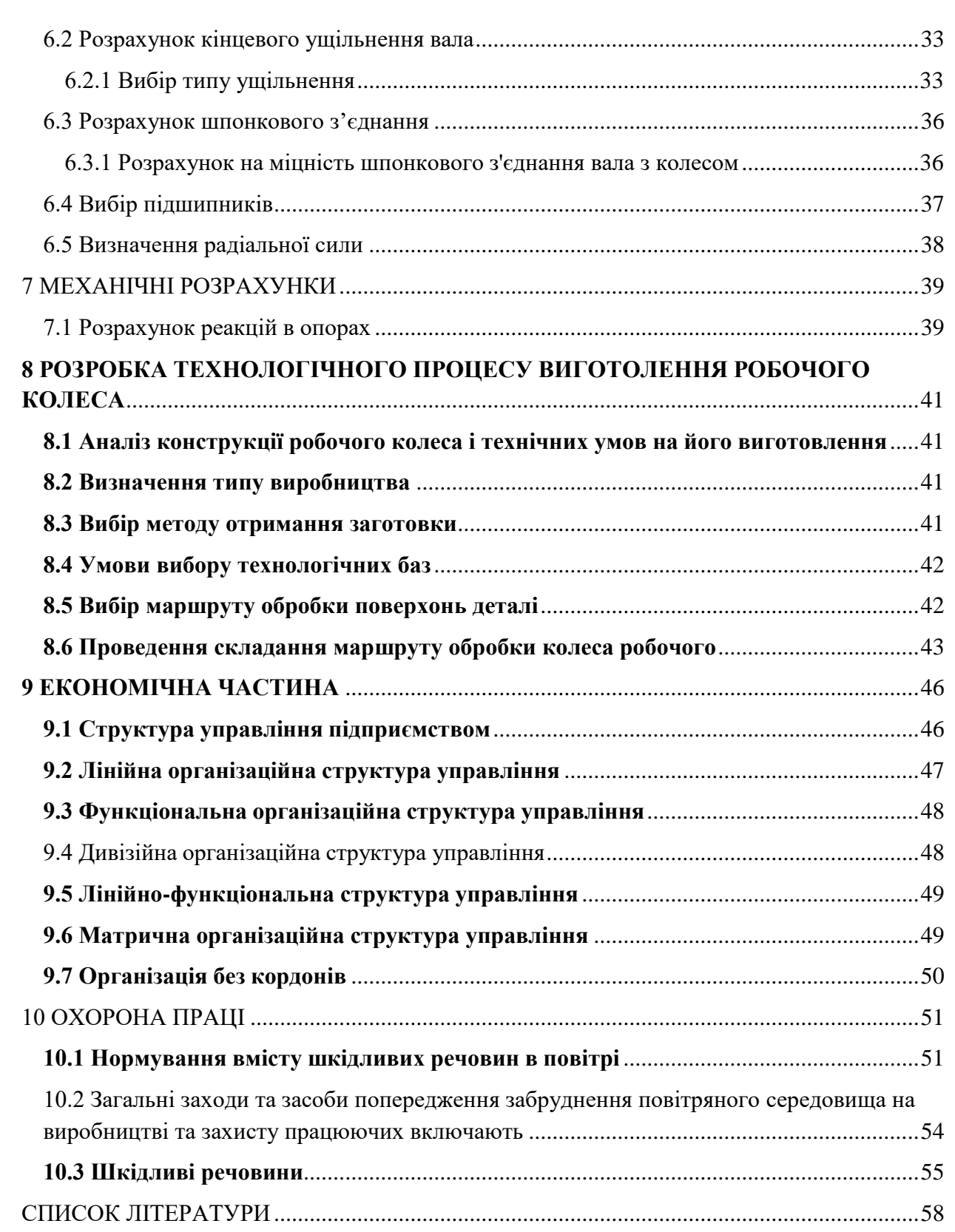

<span id="page-5-0"></span>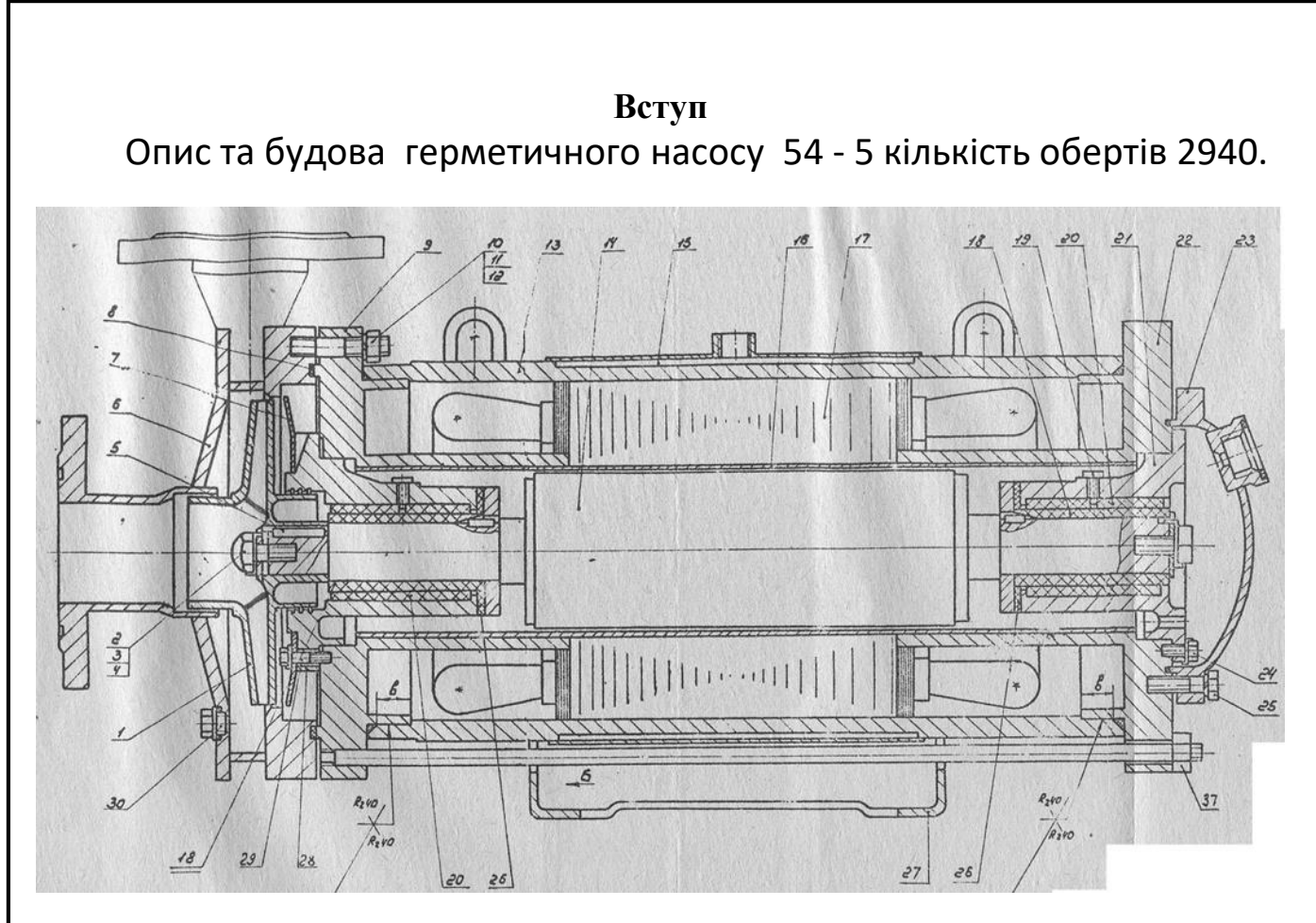

Рисунок 1 – Насос герметичний

Тип насоса – герметичний, горизонтальний, відцентровий, з асинхронним трифазним двигуном.

Насос використовується для перекачування малов'язких, агресивних, токсичних та вибухових речовин, з температурою від -40℃ до +100 ℃.

Насосна частина представляє собою одноступеневий відцентровий насос яких складається з: робочого колеса (1) закріпленого на роторі шпонкою (6) та гвинта (2), та корпуса (6) з напірними та всмоктуючими патрубками. Корпус насоса кріпиться до щита (9) шпильками (10) та ущільнюється герметичною прокладкою (8). На корпусі насоса в нижній частині знаходиться пробка (30) для зливу перекачуваної рідини з насосу.

Для герметизації сердечника ротора від рідини на зовнішню частину ротора вдягнена тонкостінна гільза.

Змащення та охолодження підшипників а також відвід тепла від гільз статора та ротора виконується перекачуваною рідиною через торцеве ущільнення.

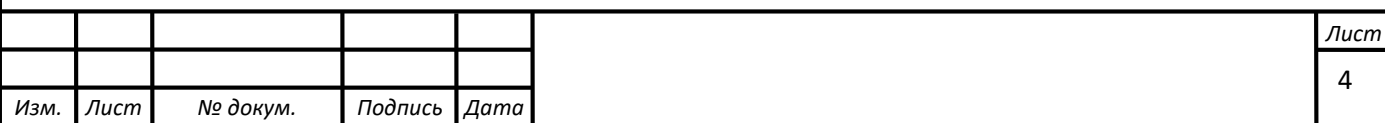

### <span id="page-6-0"></span>**1. ВИЗНАЧЕННЯ ОСНОВНИХ ГЕОМЕТРИЧНИХ ПАРАМЕТРІВ**

Меридіанний переріз відцентрового робочого колеса наведений на рис. 2.

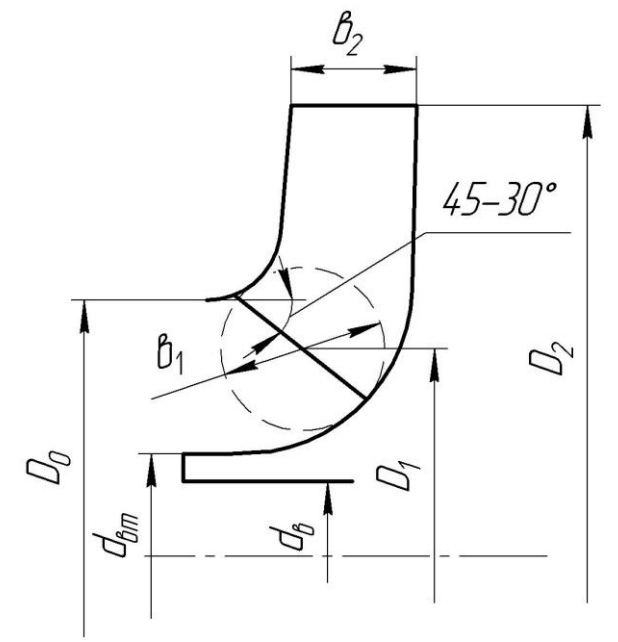

*Рисунок 2 – Меридіанний переріз робочого колеса відцентрового насоса*

#### **1.1 Вихідні дані для розрахунку**

<span id="page-6-1"></span>При проектуванні робочого колеса задаються його основні параметри:

- тип робочого колеса: однопотокове  $(\alpha = 1)$ , двопотокове  $(\alpha = 2)$ ;
- $\,$ густина перекачуваної рідини  $\rho = 998, \, \text{kr}/\text{m}^3;$
- подача  $Q' = \frac{Q}{\alpha} = 45$  $y' = \frac{Q}{g} = 45 \text{m}^3/\text{год}$
- напір H=54, м;
- частота обертання *n* = 2940, об/хв. Коефіцієнт швидкохідності

$$
n_{s} = \frac{3.65 \cdot \sqrt{\frac{Q'}{3600}}}{H^{\frac{3}{4}}} = \frac{3.65 \cdot \sqrt{\frac{45}{3600}}}{54^{\frac{3}{4}}} = 60.2
$$

Приведений діаметр робочого колеса визначається за формулою Суханова, мм:

$$
D_{1np} = K_{ex} \sqrt[3]{\frac{Q'}{3600n}} 10^3,
$$

де *K<sub>вх</sub>* = 3,5–5,0 - коефіцієнт вхідної воронки робочого колеса.

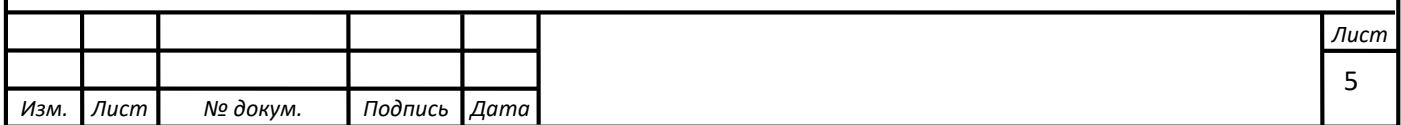

Більші значення *Kвх* беруться для підвищення кавітаційних якостей робочого колеса, а також при малих його розмірах (  $D_{_{\mathrm{1np}}}$  < 70 мм).

$$
D_{1\text{np}} = 5 \cdot \sqrt[3]{\frac{45}{3600 \cdot 2940}} \cdot 10^3 = 0,081 \text{ m}.
$$

Об'ємний ККД визначається за формулою

$$
\eta_{06} = \frac{1}{1 + 0.68 \cdot n_s^{-\frac{2}{3}}} = \frac{1}{1 + 0.68 \cdot 60.2^{-\frac{2}{3}}} = 0.99
$$

Подача робочого колеса

$$
Q_{p.K.} = \frac{Q'}{\eta_0} = \frac{100}{0.977} = 102.3 \text{ m}^3/\text{ro},
$$

Гідравлічний ККД

$$
\eta_{\Gamma} = 1 - \frac{0.081}{(lg D_{1\pi p} - 0.172)^2} = \frac{0.081}{(lg 105.4 - 0.172)^2} = 0.86.
$$

Внутрішній механічний ККД

$$
\eta'_{M} = \frac{1}{1 + 820 \cdot n_{s}^{-2}} = \frac{1}{1 + 820 \cdot 60.2^{-2}} = 0.82.
$$

Повний ККД насоса

$$
\eta = \eta_{\rho\delta}\eta_{\Gamma}\eta'_{M}\eta_{M},
$$

де  $\eta_{_{\varGamma}}$  - гідравлічний ККД;

*<sup>М</sup>* - внутрішній механічний ККД;

 $\eta_M$  - зовнішній механічний ККД.

Зовнішній механічний ККД задаємо:  $\eta_M = 0.95 - 0.99$  (менші значення беруться для малих потужностей).

#### $\eta = 0.99 \cdot 0.86 \cdot 0.82 \cdot 0.98 = 0.68$

Потужність, споживана насосом (Вт), визначається за формулою

$$
N=\frac{\rho g Q H}{3600\eta}
$$

де  $g = 9,81$  м/с<sup>2</sup> – прискорення вільного падіння.

$$
N = \frac{998 \cdot 9.81 \cdot 54 \cdot 45}{3600 \cdot 0.68} = 9689 \text{ Br.}
$$
  
Теоретичний напір робочого колеса, м:  

$$
H \cdot 1.15 = 54 \cdot 1.15
$$

$$
H_{\rm T} = \frac{H \cdot 1,15}{\eta_{\rm \Gamma}} = \frac{54 \cdot 1,15}{0,86} = 72,2
$$

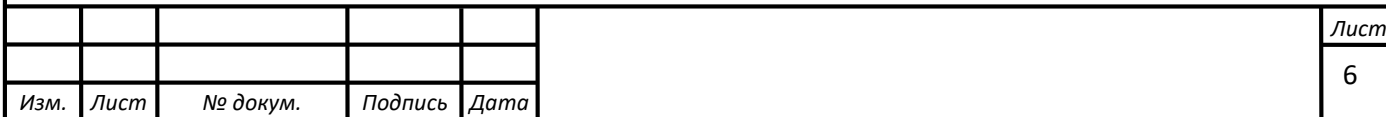

#### **1.2 Визначення діаметра вала та втулки робочого колеса**

<span id="page-8-0"></span>У першому наближенні діаметр вала, мм, визначається з розрахунку на кручення за формулою

$$
d_{\epsilon} = \sqrt[3]{\frac{M \cdot 10^3}{0.2 \cdot [\tau_{\kappa}]}},
$$

де  $M = \frac{N_{\text{max}} \cdot 30}{3}$  $\pi$ *n* .  $=\frac{14 \text{ m}}{100}$  - крутний момент на валу насоса, Н $\cdot$ м;  $N_{\text{max}} = 1.1 \cdot N$  - максимальна потужність насоса, Вт;  $[\tau_{\kappa}]$ =10-30 МПа- занижене максимальне напруження на кручення, МПа (менші значення беремо при консольному розташуванні робочого колеса).

$$
N_{max} = 1.1 \cdot 9689 = 10657.9 \,\mathrm{Br},
$$

$$
M = \frac{10657,9.30}{\pi \cdot 2940} = 34,6 \text{ H} \cdot \text{m},
$$

$$
d_{\rm B} = \sqrt[3]{\frac{9689 \cdot 10^3}{0.2 \cdot 10}} = 18 \text{ mm}.
$$

Приймаємо 25 мм.

Діаметр втулки

 $d_{\text{pr}} = 35$  MM.

### <span id="page-8-1"></span>**1.3 Визначення геометричних параметрів входу у робоче колесо**

Діаметр вхідної воронки робочого колеса, мм, визначають з виразу

$$
D_0 = \sqrt{D_{1\text{np}}^2 + d_{\text{BT}}^2} = \sqrt{81^2 + 35^2} = 88 \text{ mm}.
$$

Отримане значення округляємо до цілого у більшу сторону.

 $D_0 = 90$ мм.

Швидкість потоку на вході у робоче колесо

$$
V_0 = \frac{4Q_{p,\text{\tiny K.}}}{3600\pi (D_0^2 - d_{\text{\tiny BT}}^2)} = \frac{4.81}{3600\pi (88^2 - 35^2)} = 2,42 \text{ m/c}.
$$

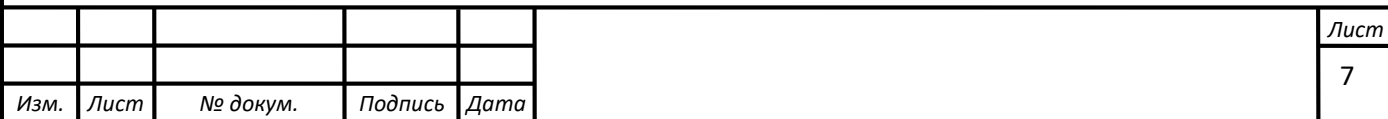

Далі задаються положенням вхідної кромки, яка, як правило, розміщується у зоні повороту потоку з осьового напрямку у радіальний під кутом 45-30º до осі насоса (аналогічно робочим колесам із високим ККД подібних *n*<sub>s</sub>).

Орієнтовно *D*<sub>1</sub> беруть таким, що дорівнює 0,8 $D_{\!0}$ 

$$
D_1 = 0.8 \cdot D_0 = 0.8 \cdot 88 = 70
$$
MM.

Визначаємо радіус середньої точки  $R_{\text{\tiny{l}}}$ , за яким ведеться розрахунок кута потоку на вході  $\,\beta_{\rm\scriptscriptstyle II}^{}$  .

$$
R_1 = \frac{D_1}{2} = \frac{70}{2} = 18,5
$$
MM.

Для підвищення антикавітаційних якостей робочого колеса вхідну кромку виконують криволінійною та виносять у вхідну воронку. У першому наближенні меридіанну складову швидкості  $V_{1m}^{\prime}$  без урахування стиснення потоку лопатями беруть такою, що дорівнює  $V^{}_{\!0}$  .

$$
V'_{1m} = V_0 = 1.67
$$
 m/c.

При вході потоку на лопать меридіанна складова абсолютної швидкості зростає та визначається виразом

$$
V_{1m}=\Psi_1V'_{1m},
$$

де Ч $_1$  = 1,15 – 1,3 - 1,5- коефіцієнт стиснення потоку на вході.

$$
V_{1m} = 1.5 \cdot 1.67 = 4.05
$$
 m/c.

У загальному випадку кут потоку на вході, град, розраховують з трикутника швидкостей за формулою

$$
\beta_{1\pi} = \arctg \frac{V_{1m}}{U_1 - V_{1U}},
$$

де  $U_1 = \frac{\lambda D_1}{\lambda R_2}$  $1 - 60$  $U_1 = \frac{\pi D_1 n}{\epsilon_0}$  - переносна швидкість на вході у робоче колесо, м/с;

*V*1*<sup>U</sup>* - колова складова абсолютної швидкості на вході у робоче колесо, м/с.

$$
U_1 = \frac{\pi D_1 n}{60} = \frac{3.14 \cdot 0.070 \cdot 2940}{60} = 10,77 \text{m/c}.
$$

У консольних насосах  $V_{1U} = 0$ . У насосах типу Д потік входить у робоче колесо з деякою початковою циркуляцією, тому  $V_{1U} \neq 0$  . При цьому момент швидкості  $K_{\text{\tiny{l}}} = V_{\text{\tiny{IU}}} R_{\text{\tiny{l}}}$  може бути визначений з виразу

$$
K_1 = 0.06 \sqrt[3]{\frac{Q_{p,\kappa}^2 n}{(3600)^2}}, \text{ m}^2/\text{c}.
$$

Тоді для насосів типу Д швидкість  $V_{\scriptscriptstyle{1U}}$  визначається за виразом:

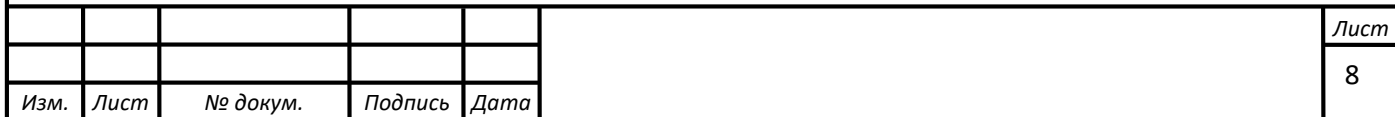

$$
V_{1U} = \frac{0.12 \sqrt[3]{\frac{Q_{p.\kappa}^2 n}{(3600)^2}}}{D_1}, \text{ m/c}.
$$

Тоді

$$
\beta_{1\Pi} = \arctg \frac{V_{1m}}{U_1} = \arctg \frac{4,05}{10,77} = 20,4^{\circ}.
$$

Кут нахилу лопаті на вході у робоче колесо, град:

$$
\beta_{\scriptscriptstyle 1} = \beta_{\scriptscriptstyle 1II} + \Delta \beta \, .
$$

Цей кут повинен знаходитися у межах 15-30°. Кут атаки  $\Delta \beta = 3-8$ ° вводиться з метою зменшення гідравлічних втрат в області робочого колеса та покращання його кавітаційних властивостей. У деяких випадках кут атаки  $\Delta\beta$ може бути збільшений до 15º.

$$
\beta_1 = 20.4 + 8 = 28.4^{\circ}.
$$

#### **1.4 Визначення числа лопатей та їх товщини**

<span id="page-10-0"></span>Більшість відцентрових насосів різних розмірів та коефіцієнтів швидкохідності з високими техніко-економічними показниками має число лопатей *z* = 5–8. У деяких випадках число лопатей зменшують до 1-3 (наприклад, при перекачуванні забруднених рідин або газорідинних сумішей).

Приймаємо  $z = 7$ .

Товщину лопаті робочого колеса вибирають з технологічних міркувань (залежно від матеріалу робочого колеса, його розмірів та технологічних ливарних можливостей підприємства). Орієнтовно можна взяти товщину лопаті на вході у робоче колесо  $s_1 = 2 - 10$  мм при  $D_1 = 150 - 500$  мм.

Товщина лопаті на виході з робочого колеса 2 *s* часто береться такою, що дорівнює 1 *s* , а до середини лопаті плавно зростає.

Приймаємо  $s_1 = s_2 = 5$  мм.

#### **1.5 Уточнення коефіцієнта стиснення потоку**

<span id="page-10-1"></span>Після вибору числа лопатей та їх товщини уточнюють значення  $\Psi_1'$  за формулою

$$
\Psi_1' = \frac{1}{1 - \frac{z \cdot s_1}{2\pi R_1 \sin \beta_1}}.
$$

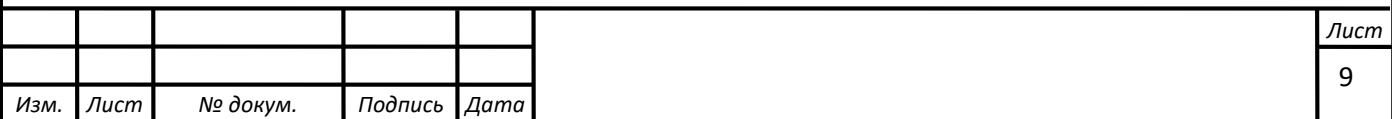

Повинна бути забезпечена умова  $|\Psi'_{1} - \Psi_{1}| \le 0.01$ . Якщо ця умова не виконується, то роблять друге наближення, задаючись  $\Psi''_{\scriptscriptstyle{1}}\!=\!\Psi'_{\scriptscriptstyle{1}}$ , визначають  $V_{\scriptscriptstyle{1m}}$ , потім  $\beta_{\text{\tiny{1}}\pi}$  та д $\beta$  (див. п. 1.3). Обчислення повторюють, поки не буде виконана умова  $|\Psi'_{1} - \Psi_{1}| \leq 0.01$ .

1-е приближення

$$
\Psi'_{1} = \frac{1}{\frac{7 \cdot 5}{2\pi \cdot 88 \sin 28.4^{\circ}}} = 1.6
$$

|1,75 − 1,75| = 0 ≤ 0.01 *-*умова виконується.

Ширина робочого колеса,м, на вході знаходять з виразу

$$
b_1 = \frac{Q_{p,\text{K.}}}{\pi D_1 V_{1m} 3600} = \frac{45}{3.14 \cdot 0.088 \cdot 4,05 \cdot 3600} = 0.014 \text{m}
$$

#### **1.6 Визначення геометричних параметрів виходу з робочого колеса**

<span id="page-11-0"></span>Попереднє значення зовнішнього діаметра робочого колеса (при нескінченному числі лопатей *z* ) може бути визначене спрощено з основного рівняння роботи лопатевих насосів. Беремо у першому наближенні  $V_{\scriptscriptstyle{IU}}=0$  і  $V_{2U} = 0, 5U_2$ . Тоді колова швидкість на виході з робочого колеса

$$
U'_{2} = \sqrt{\frac{gH_{\rm T}}{0.5}} = \sqrt{\frac{9.81 \cdot 72.2}{0.5}} = 27.29 \text{ m/c},
$$

а діаметр на виході з робочого колеса при нескінченному числі лопатей:

$$
D'_{2} = \frac{60U_{2}}{\pi n} = \frac{60.27,29}{3.14.2940} = 0.180 \text{ m}.
$$

Кінцеве значення  $D_2$  визначають з урахуванням поправки на кінцеве число лопатей.

Меридіанна швидкість без урахування стиснення на виході з робочого колеса

$$
V'_{2m} = (0, 5 - 1, 0)V'_{1m}.
$$

Менші значення беруть у тому випадку, коли для полегшення відливання необхідно збільшити ширину робочого колеса на виході  $\mathit{b}_\text{2}$ .

$$
V'_{2m} = 0.5 \cdot V'_{1m} = 0.5 \cdot 3{,}64 = 2{,}02 \text{ m/c}.
$$

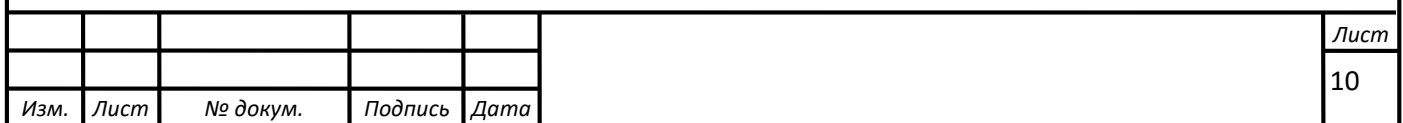

Кут на виході з робочого колеса  $\beta_{2}$  визначають з трикутника швидкостей у залежно від прийнятого значення  $V_{2m}^{\prime}$  таким чином, щоб отримати бажане відношення відносних швидкостей на вході та на виході  $\frac{W_1}{W_2}$ 2  $W_{2\infty}$ :

$$
\beta_2 = \arcsin\left(\frac{W_1}{W_2} \frac{\Psi_2}{\Psi_1} \frac{V'_{2m}}{V'_{1m}} \sin \beta_1\right),\,
$$

де  $\Psi$ <sub>2</sub> = 1,05 – 1,1 – коефіцієнт стиснення потоку лопатями на виході з робочого колеса;

- *W*1 відносна швидкість на вході у робоче колесо;
- *W*2 відносна швидкість на виході з робочого колеса при нескінченному числі лопатей.

Відношення  $\frac{m_1}{m_2}$ 2 *W*  $W_{2\infty}$ залежить від  $n_s$ . Графічна залежність  $\frac{n_1}{W} = f(n_s)$ 2 *s W f n*  $W_{2\infty}$  $=$ наведена на рис. 3.

Виходячи із забезпечення мінімуму втрат, рекомендують такі значення:

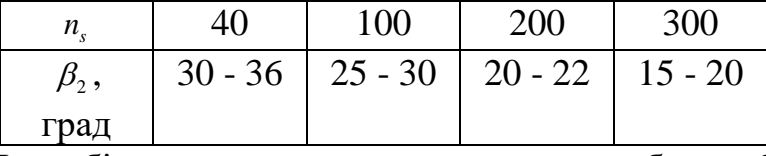

Для збільшення напору кут  $\beta_2$  може бути збільшений, але при цьому складніше отримати повільно спадаючу напірну характеристику.

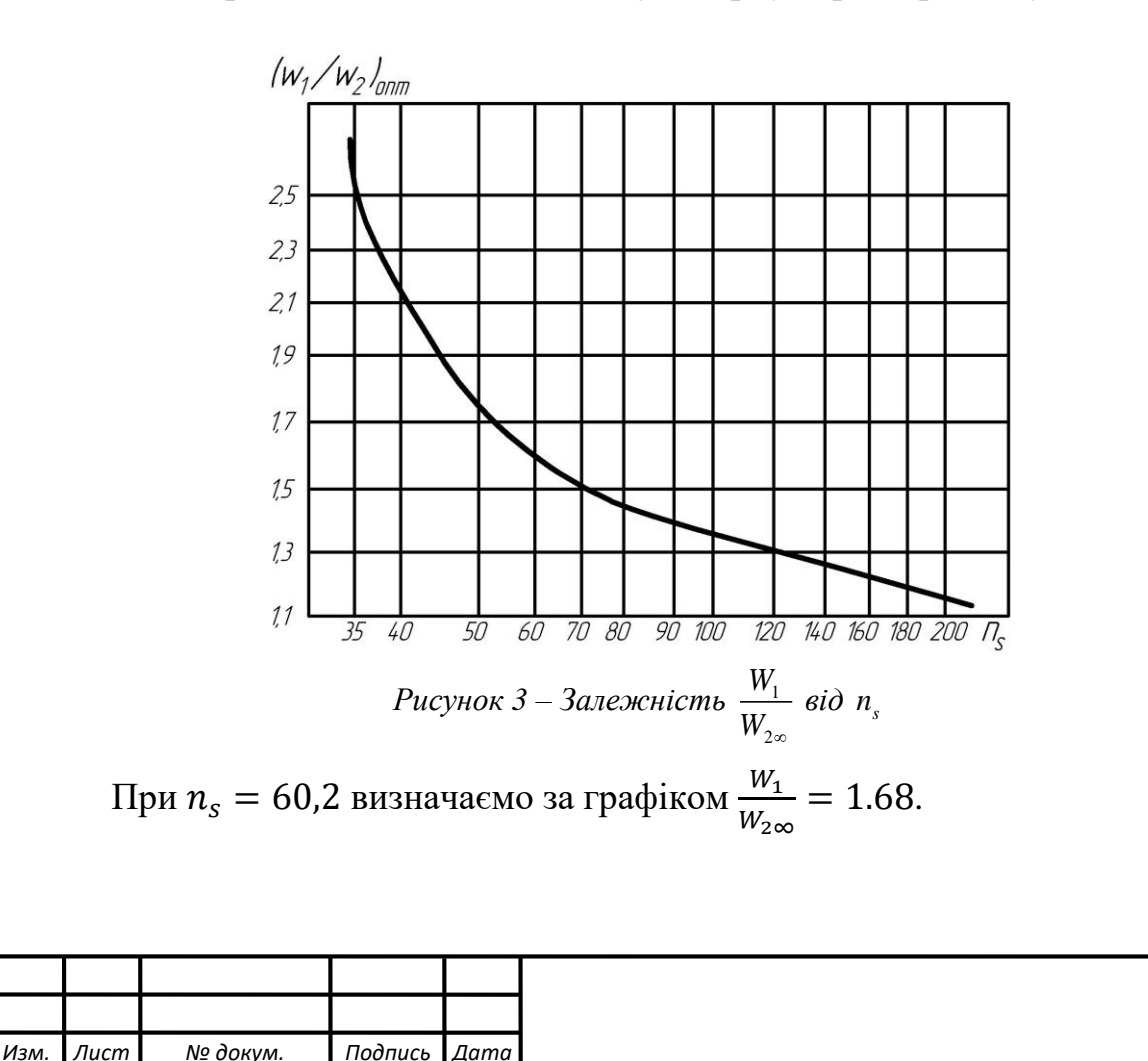

*Лист*

$$
\beta_2 = \arcsin\left(\frac{W_1}{W_{2\infty}} \frac{\Psi_2 V'_{2m}}{\Psi_1 V'_{1m}} \sin \beta_1\right) = \arcsin\left(1,68 \cdot \frac{1.29}{1.67} \cdot \frac{2,02}{4,05} \sin 28,4\right) = 20,2
$$

#### <span id="page-13-0"></span>**1.7 Уточнення зовнішнього діаметра робочого колеса з урахуванням кінцевого числа лопатей**

Поправка *K z* на кінцеве число лопатей може бути визначена за формулою Пфлейдерера:

$$
K_z = \frac{1}{1+p},
$$

де

$$
p = 2\frac{\Psi}{z} \frac{1}{1 - \left(\frac{D_1}{D'_2}\right)^2}.
$$

Коефіцієнт Ѱ визначається залежно від *n*, :

- при  $n_s$  <150:

$$
\Psi = (0.55 - 0.65) + 0.6 \sin \beta_2,
$$

де менші значення беруться для ретельно виконаних робочих коліс із лопатевими відводами;

- при  $n_s = 150 - 200$ :

$$
\Psi = 1,6 \bigg( \sin \beta_2 + \bigg( \frac{D_1}{D_2} \bigg)^2 \sin \beta_1 \bigg);
$$

- при  $n_s > 200$ :

$$
\Psi = \left(1, 7 + 13, 3 \left(\frac{V_{2m}}{U_2 t g \beta_2}\right)^2\right) \sin \beta_2.
$$

Приймаємо

 $\Psi = 1,38$ 

Меридіанна швидкість на виході з урахуванням стиснення  $V_{2m} = \frac{\Psi_2 V'}{2m} = 3.64 \cdot 0.5 = 1.82 \text{ m/c}.$ 

Колова швидкість на виході з робочого колеса
$$
U_2 = \frac{V_{2m}}{2tg\beta_2} + \sqrt{\left(\frac{V_{2m}}{2tg\beta_2}\right)^2 + gH_{T\infty} + V_{1U}U_1} = 27.5
$$

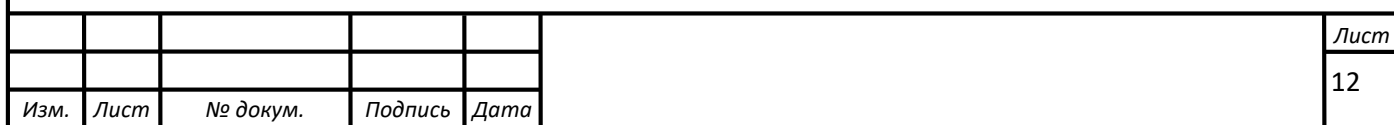

Уточнений діаметр робочого колеса

$$
D_2 = \frac{60U_2}{\pi n} = \frac{60.28,59}{\pi \cdot 2940} = 0.180 \text{ m}.
$$

#### <span id="page-14-0"></span>**1.8 Уточнення коефіцієнта стиснення потоку на виході з робочого колеса**

Після визначення s<sub>2</sub> та D<sub>2</sub> уточнюють коефіцієнт стиснення потоку на виході з робочого колеса

$$
\Psi_2' = \frac{1}{1 - \frac{z \cdot s_2}{\pi D_2 \sin \beta_2}}.
$$

.

При цьому повинна бути забезпечена умова  $\left|\Psi_2'-\Psi_2\right|\!\leq\!0,\!01.$  Якщо ця умова не виконується, то роблять друге наближення, задаючись  $\Psi''_2 = \Psi'_2$ , визначають  $V_{2m}$ ,  $\beta_2$  та  $D_2$ . Обчислення повторюють, поки не буде виконана умова  $|\Psi'_1 - \Psi_1| \le 0.01$ .

1-е приближення

$$
\Psi'_{2} = \frac{1}{\frac{7 \cdot 5}{\pi \cdot 185 \sin 20.22^{\circ}}} = 1.21
$$

|1,24 − 1,34| = 0,001 ≤ 0.01- умова виконується. Ширину робочого колеса на вході знаходимо з виразу

$$
b_2 = \frac{Q_{p,\kappa}}{\pi D_2 V_{2m} 3600} = \frac{45}{\pi \cdot 0.180 \cdot 2.02 \cdot 3600} = 0.01187 \text{ M}.
$$

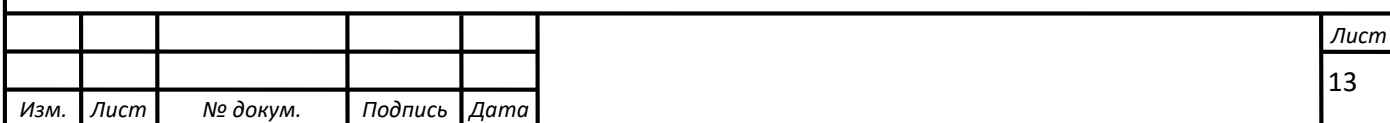

## <span id="page-15-0"></span>**2 ПРОЕКТУВАННЯ МЕРИДІАННОГО ПЕРЕРІЗУ РОБОЧОГО КОЛЕСА**

#### **2.1 Загальні відомості**

<span id="page-15-1"></span>Форма меридіанного перерізу лопатевого колеса залежить від положення втулки колеса. Робочі колеса відцентрових насосів можуть мати заглиблену або висунуту втулку (рис. 4).

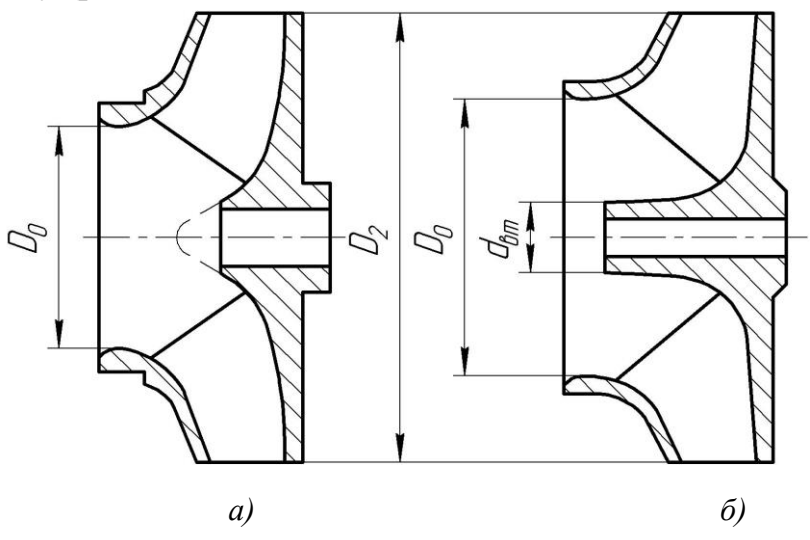

*Рисунок 4 – Форма меридіанного перерізу робочого колеса: а – робоче колесо консольного насоса; б – робоче колесо насоса із прохідним валом*

Колеса із заглибленою втулкою (рис. 3 а), як правило, застосовуються у одноступінчастих насосах із консольним розміщенням колеса на валу. У таких колесах втулка не стискає вхідний переріз, і діаметр вхідної горловини  $D_{{\rm c}}$ дорівнює приведеному діаметру входу у колесо  $D_{\text{inp}}$ .

Колеса з висунутою втулкою (рис. 3 б) застосовуються у одноступінчастих та багатоступінчастих насосах з прохідним валом та у шнеко-відцентрових насосах. Для таких колес діаметр вхідної горловини визначається за формулою

$$
D_0 = \sqrt{D_{1np}^2 + d_{em}^2} \ .
$$

З урахуванням конструктивних міркувань вибирають положення втулки, намічають контур меридіанного перерізу колеса, керуючись при цьому такими рекомендаціями:

- контури меридіанного перерізу повинні бути плавно окресленими. Кожна зі стінок утворюється двома відрізками прямих, з'єднаних одним або декількома радіусами (застосовувати лекальні криві не допускається, оскільки це ускладнює виготовлення робочого колеса);

- нахил стінок на виході (див. рис. 4)  $\gamma_1 = \gamma_2 = 0 - 5^\circ$ . Можливі випадки  $\gamma_1 \neq \gamma_2$ (тоді  $\gamma_1 > 5^0$  $\gamma_1 > 5^0$ , a  $\gamma_2 = 0$ );

- при виборі окреслень стінок необхідно уникати як надмірного збільшення осьового розміру робочого колеса, так і значного його зменшення. У першому випадку матимемо нераціональне збільшення довжини, а отже, і маси колеса; у

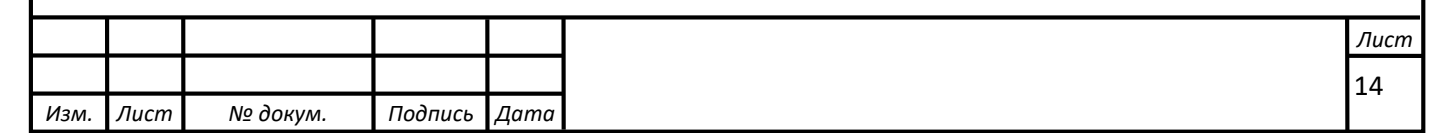

другому внаслідок малого радіуса *RП* (рис. 4 а) виникає небезпека відриву потоку від передньої стінки. Як правило, це *l*<sub>1</sub> = 0 або *l*<sub>1</sub> = 0,05D<sub>0</sub>;

- площа нормального перерізу проточної частини робочого колеса повинна плавно зростати від входу до виходу. На графіку зміни площ (рис. 5) найкращі результати да $\epsilon$  вигнута крива  $\,F$  =  $f$   $(l)$  , спрямована приблизно за бісектрисою кута [3]. Необхідно зауважити, що робоче колесо з розширеною (з метою підвищення його антикавітаційних якостей) вхідною воронкою тут не розглядаються.

Місцеве розширення меридіанного перерізу колеса на повороті компенсує стиснення перерізу лопатями, які, як правило, починаються у цій зоні. Зазначене розширення рекомендується виконувати головним чином за рахунок збільшення радіуса кривизни покривного диска колеса. При цьому зменшується нерівномірність розподілу швидкості на повороті, що сприяє зниженню гідравлічних втрат у колесі.

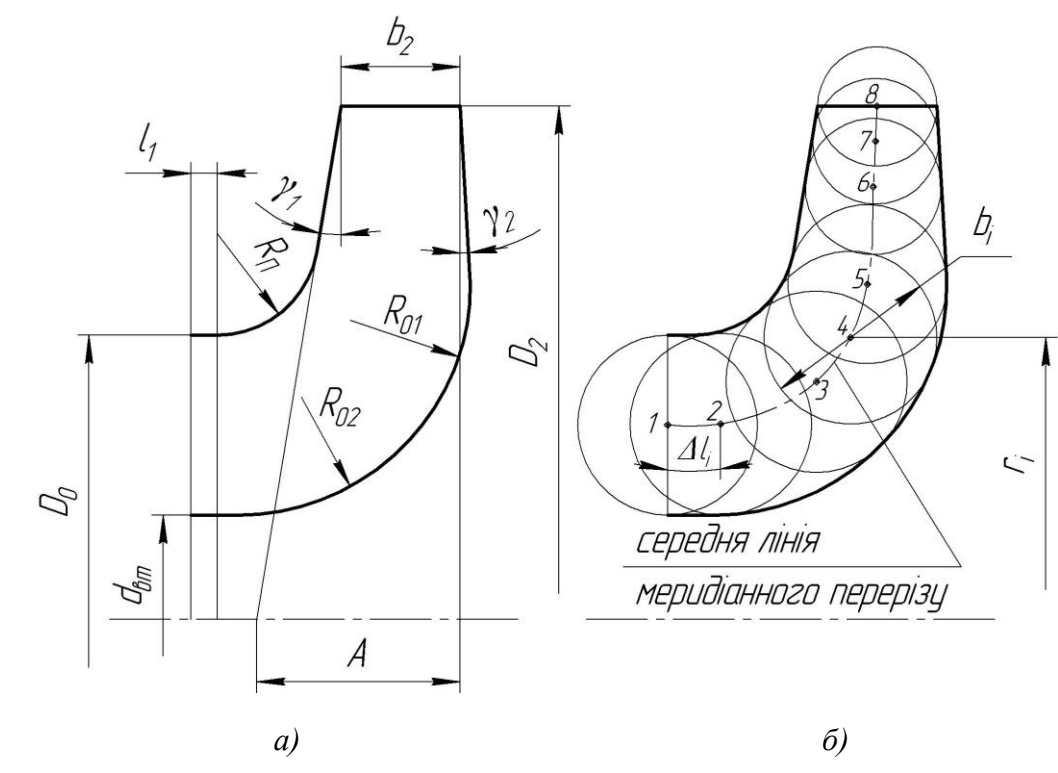

*Рисунок 5 – До проектування меридіанного перерізу*

#### **2.2 Побудова меридіанного перерізу**

Контури меридіанного перерізу знаходять методом послідовних наближень.

<span id="page-16-0"></span>Намічають попередньо «на око» контури перерізу. Рекомендується при цьому орієнтуватися на існуючі робочі колеса з подібним коефіцієнтом швидкохідності.

Для того щоб з'ясувати характер зміни площі нормального перерізу проточної частини колеса для наміченого меридіанного перерізу, необхідно побудувати графік  $F = f(l)$  (див. рис. 6), де *l* - відстань вздовж середньої лінії

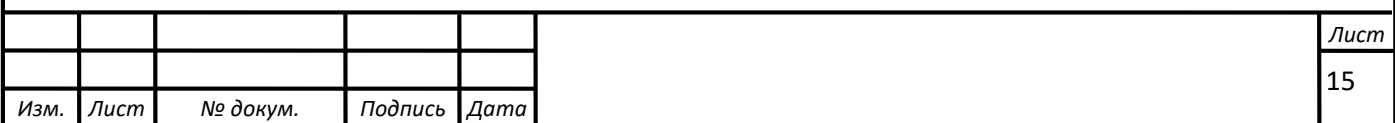

меридіанного перерізу колеса від входу до виходу. При цьому робимо так: у намічений меридіанний переріз колеса вписуємо тонкими лініями від входу до виходу 8–10 кіл. У зоні повороту потоку кола, як правило, розташовують густіше. Центр першого кола розміщується на лінії, проведеної перпендикулярно до осі колеса через точку, розміщену на відстані *i l* від центра дуги радіусом *RП* (див. рис. 4 а). Центр останнього кола розміщується на лінії, що визначається зовнішнім діаметром колеса.

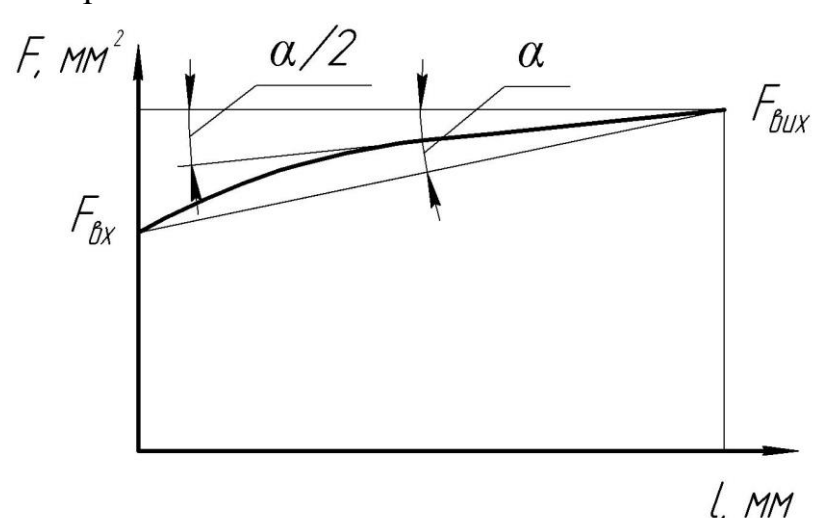

*Рисунок 6 – Рекомендований графік зміни площ меридіанного перерізу робочого колеса*

З'єднуючи центри вписаних кіл плавною лінією, отримують середню геометричну лінію меридіанного перерізу. Центри вписаних кіл нумеруються цифрами 1, 2, 3, … від входу до виходу.

Далі обчислюють площі нормальних перерізів:

- початкового (на вході у робоче колесо):

$$
F_{ex}=\frac{\pi}{4}\left(D_0^2-d_{em}^2\right),\,
$$

- кінцевого (на виході з колеса):

 $F_{\textit{\tiny{aux}}} = \pi D_2 b_2,$ 

- проміжних:

$$
F_i=2\pi r_ib_i,
$$

де r - відстань від осі колеса до центра вписаного кола;

*<sup>i</sup> b* - діаметр вписаного кола.

Величини *r*<sub>i</sub> та *b*<sub>i</sub> визначаються з креслення. Результати обчислень зводяться до таблиці 1.

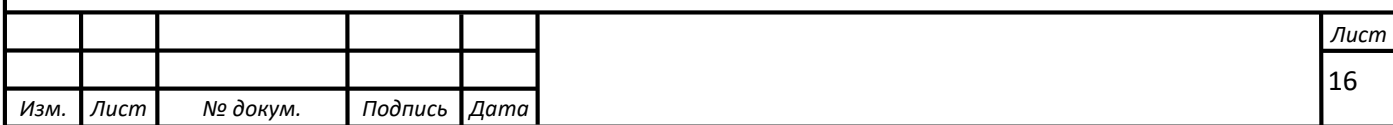

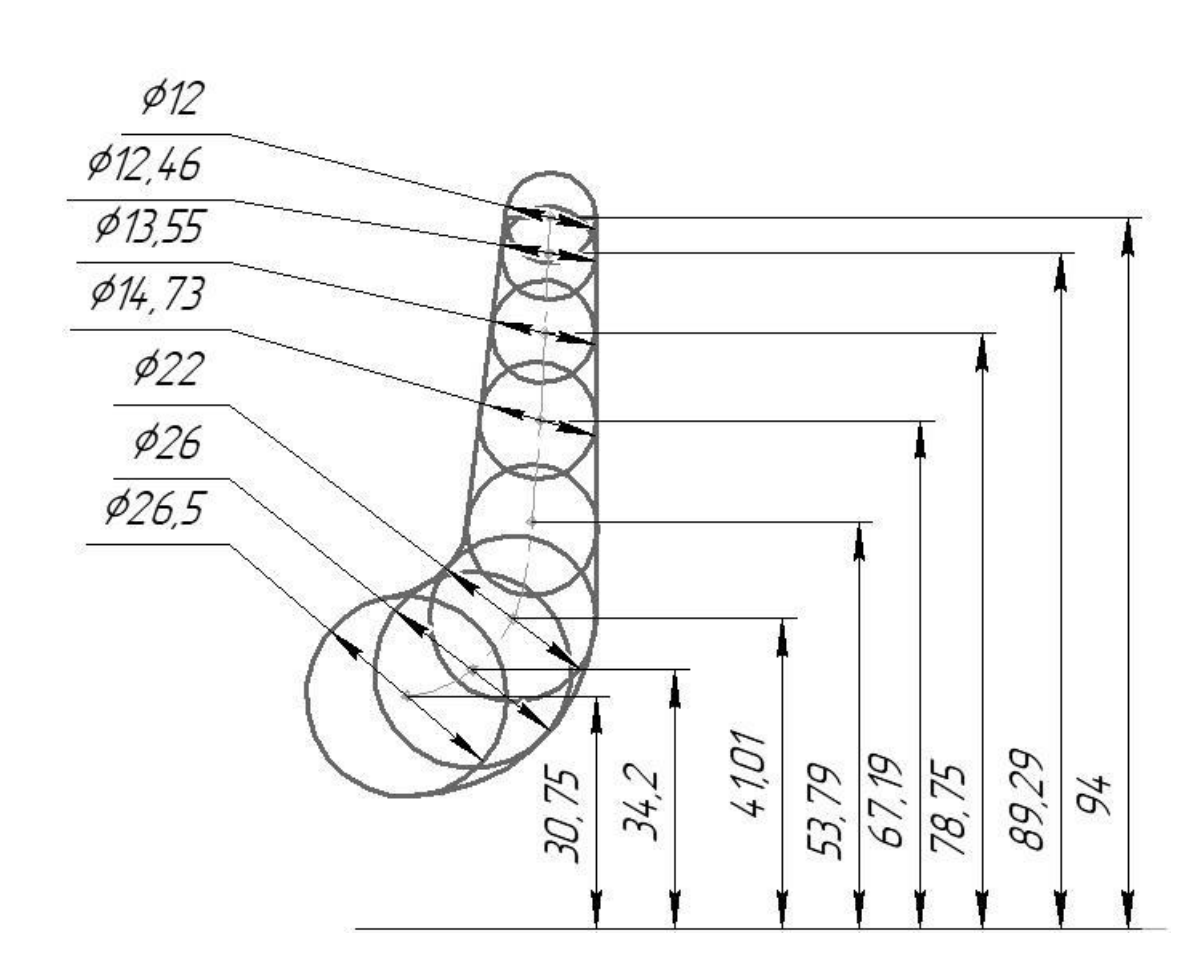

Рисунок 7-Побудова меридіанного перерізу

| Номер         | $r_i$ , MM | $b_i$ , MM | $\Delta l_i$ , MM | $F_i$ , MM <sup>2</sup> |
|---------------|------------|------------|-------------------|-------------------------|
| точки         |            |            |                   |                         |
|               | 30,70      | 26,50      | 0                 | 5111,68                 |
| $\mathcal{P}$ | 34,20      | 26,00      | 9,3               | 5587,01                 |
| 3             | 41,00      | 22,00      | 18                | 5667,43                 |
| 4             | 52,70      | 17,20      | 30,8              | 5695,33                 |
| 5             | 67,20      | 14,73      | 44,2              | 6219,45                 |
| 6             | 78,75      | 13,55      | 55,7              | 6704,55                 |
|               | 89,29      | 12,46      | 66,3              | 6990,38                 |
| 8             | 94,00      | 12,00      | 71                | 7087,43                 |

Таблиця 1 – Розрахунок площ меридіанного перерізу

За даними таблиці будують приблизний графік  $F = f(l)$  . Відстань  $\Delta l_i$ вздовж середньої лінії меридіанного перерізу від першої точки до кожної наступної (2, 3, …) визначається з креслення.

Далі порівнюють результати розрахунку з рекомендованим графіком. Як правило, побудову меридіанного перерізу робочого колеса повторюють декілька разів, поки не буде отримано бажаного графіка  $F = f(l)$ . При цьому зміна форми

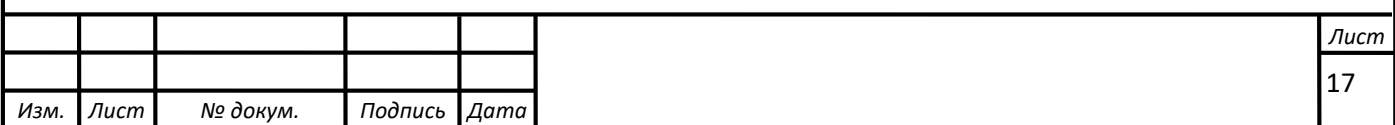

меридіанного перерізу робочого колеса досягається за рахунок зміни розміру *А* та радіусів  $R_{\textit{\tiny{II}}}$ ,  $R_{\textit{\tiny{01}}}$ ,  $R_{\textit{\tiny{02}}}$ .

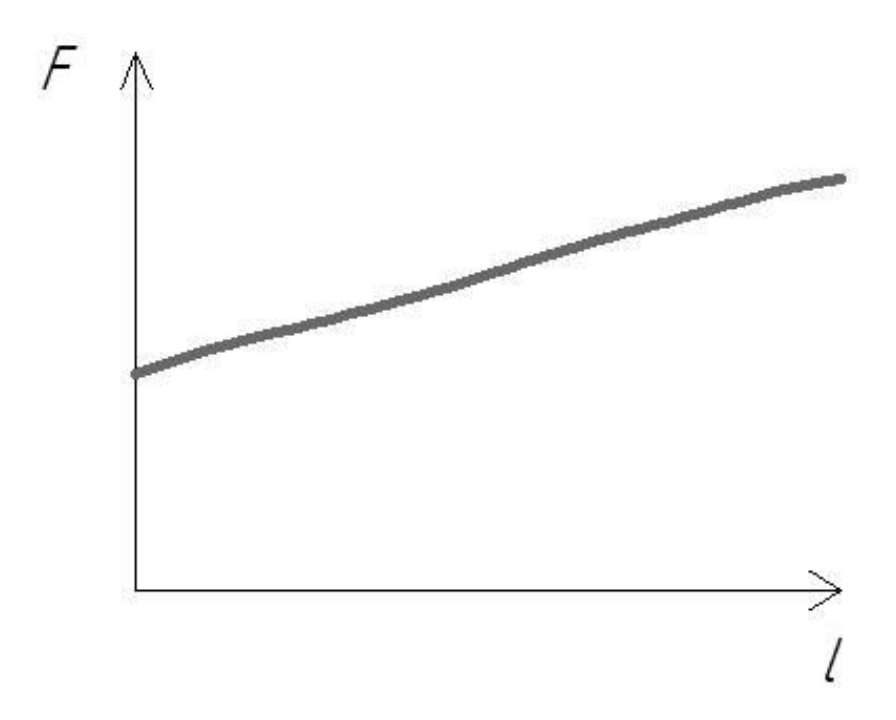

Рисунок 8 - Графік зміни площ меридіанного перерізу

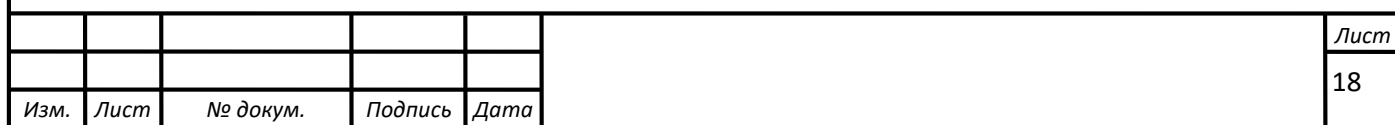

## <span id="page-20-0"></span>**3 ПІДГОТОВКА МЕРИДІАННОГО ПЕРЕРІЗУ РОБОЧОГО КОЛЕСА ДЛЯ ПРОФІЛЮВАННЯ ЛОПАТІ**

Підготовка меридіанного перерізу колеса полягає у побудові розрахункових ліній течії. Для побудови розрахункових ліній течії (струминок) необхідно на меридіанному перерізі колеса спочатку побудувати нормалі та прийняти розподіл меридіанної швидкості у перерізах колеса вздовж нормалей.

#### **3.1 Побудова нормалей**

<span id="page-20-1"></span>Нормалями називають лінії, перпендикулярні до ліній течії. Розглянемо наближений спосіб побудови нормалей на меридіанному перерізі колеса.

У меридіанний переріз вписуються тонкими лініями рівномірно від входу до виходу 8-10 кіл. Кола вписуються так само, як і при побудові графіка  $F = f(l)$ (див. рис. 4), тому можна використовувати раніше вписані кола.

Відмічають точки *А* і *С* дотику вписаного кола з контуром меридіанного перерізу (рис. 6 а). Точкою *О* позначається центр вписаного кола. Проводяться відрізки *АО*, *СО* та *АС*. З точок *А* та *С* перпендикулярно до відрізків *АО* і *СО* проводять промені, що перетинаються у точці *К*, з якої радіусом *R=КА=КС* проводиться дуга *АС*, що береться за нормаль.

Таким способом будуються й інші нормалі, які нумеруються від входу до виходу (рис. 9 б). Перша нормаль – пряма лінія, перпендикулярна до осі колеса, а остання збігається з лінією меридіанного перерізу, яка визначається діаметром  $\mathit{D}_{\rm{2}}.$ 

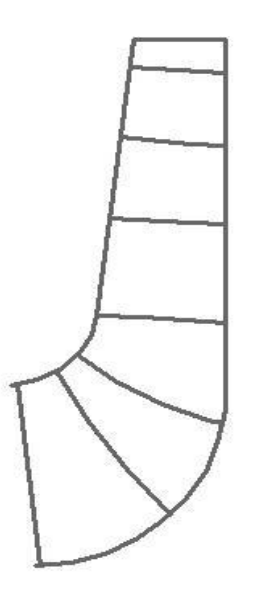

Рисунко 9 – Побудова нормалей

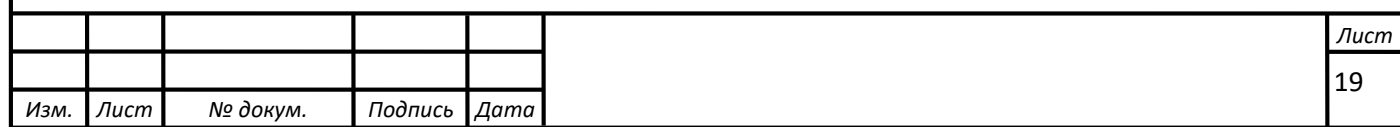

#### **3.2 Побудова ліній течії**

<span id="page-21-0"></span>Лінії течії утворюються перерізом поверхонь течії меридіанною площиною (рис. 9). По ширині меридіанного перерізу робочого колеса меридіанна швидкість рідини *Vm* розподіляється нерівномірно, причому нерівномірність тим більша, чим ширшим є канал та меншим радіус. Точний розподіл швидкості *Vm* вздовж нормалей невідомий. З урахуванням цього при проектуванні відцентрових робочих коліс насосів набула поширення так звана схема рівношвидкісного потоку, за якою меридіанна швидкість  $V_m = \frac{\sum p_k}{n}$ *m Q V F*  $=\frac{\mathcal{L}_{p,\kappa}}{E}$  береться сталою вздовж нормалі. Практика показала, що розрахунок робочого колеса відцентрових насосів за прийнятою спрощеною схемою ( $V_m = const$ ) вздовж нормалі досить добре забезпечує задані параметри. Розрахункові лінії течії зручно проводити таким чином, щоб вони ділили меридіанний переріз робочого колеса на ділянки, у яких протікала б однакова кількість рідини. Кількість таких ділянок залежить від *n*, та орієнтовно може бути визначена з таблиці 2.

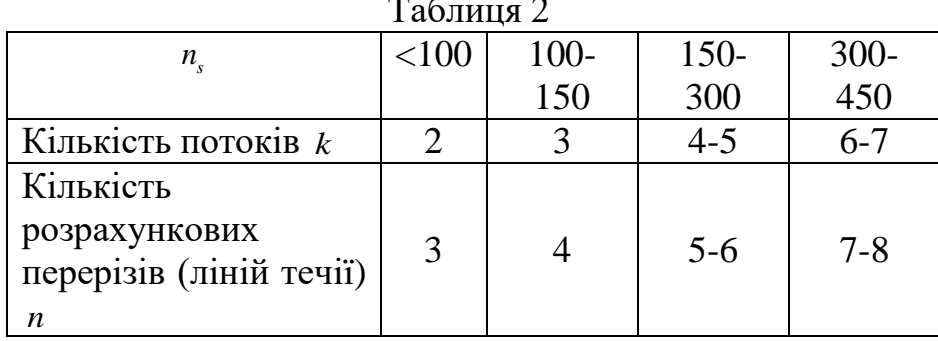

Таблиця 2

Приймаємо кількість потоків – 2.

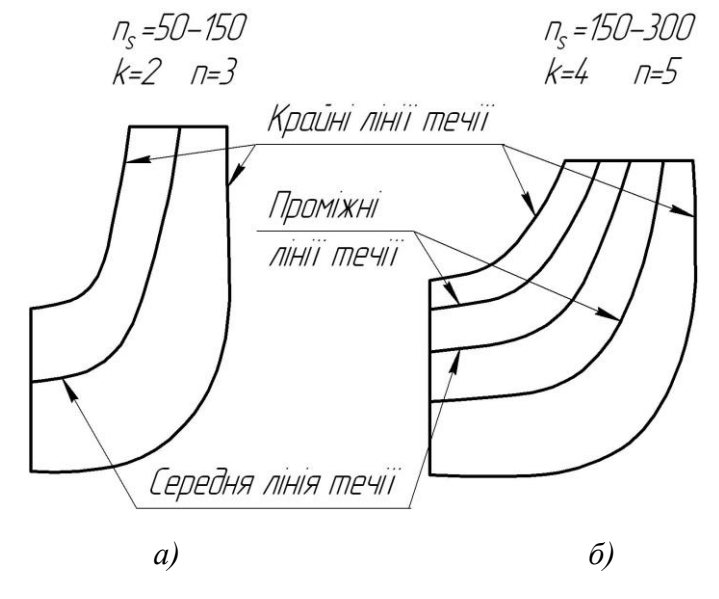

*Рисунок 10 – Меридіанний переріз із проміжними лініями течії*

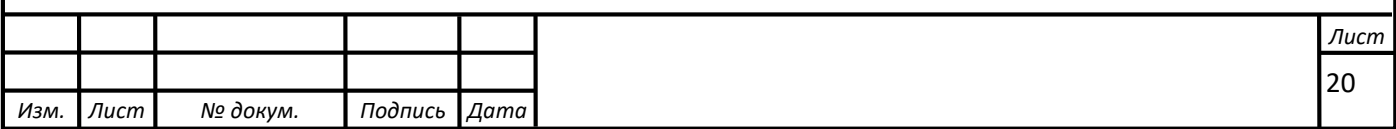

Таким чином, за умови рівношвидкісного потоку, що відповідає постійності меридіанної швидкості *Vm* вздовж даної нормалі, через кожну струминку,

ONPECTI V<sub>m</sub> B5206A

\nJafion Hopman, Tepcs Rozny  
\nокреслену лініями течії, протікають рівні кількості рідини:

\n
$$
q = \frac{Q_{p,\kappa}}{3600k} = 2\pi V_m \left( r_{\mu,m} l \right)_1 = 2\pi V_m \left( r_{\mu,m} l \right)_2 = 2\pi V_m \left( r_{\mu,m} l \right)_k
$$

де  $\mathcal{Q}_{_{p.\kappa.}}$  - постійна витрата через робоче колесо;

*l* - довжина відрізка нормалі між сусідніми лініями течії;

*цm*. . *r* - відстань від центра тяжіння відрізка *l* до осі колеса.

Оскільки швидкість *Vm* вздовж нормалі стала, то наведена вище умова матиме вигляд

$$
r_{u,m} l = const.
$$

Побудову ліній течії починають з розмітки точок на вихідній кромці п-п (рис. 8), на якій відкладають рівні відрізки  $\frac{b_2}{b_1}$ *k* . Положення ліній течії на вході у

робоче колесо (переріз *1-1*) визначають з рівності
$$
D_0^2 - d_k^2 = d_k^2 - d_{k-1}^2 = \dots = \frac{D_0^2 - d_{em}^2}{k}.
$$

Контури ліній течії між входом та виходом знаходять методом послідовних наближень. Необхідно провести ці лінії таким чином, щоб проточна частина колеса була розділена на частини, у яких протікали б однакові кількості рідини *q* . Для цього нормаль розбивають на ділянки l', l" та l'" (рис. 8). Після нанесення ділянок для кожної з них обчислюють добуток  $r_{_{\!u,m}}l$  . Величини  $r_{_{\!u,m}}$  та  $l$ визначаються з креслення. При цьому повинна виконуватися умова  $r'_{u,m}l' = r''_{u,m}l'' = r'''_{u,m}l'''$ . Якщо цього не досягнуто, виконується коригування ліній течії.

Коригування закінчують, якщо відхилення між добутками на одній нормалі не перевищує 5%.

Ділянки нормалі у багатьох випадках унаслідок їх малої кривизни можна замінити на відрізки прямих.

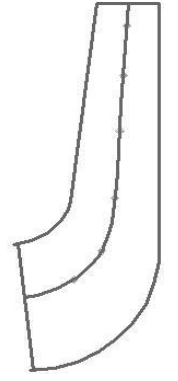

Рисунок 11 – побудова ліній течії

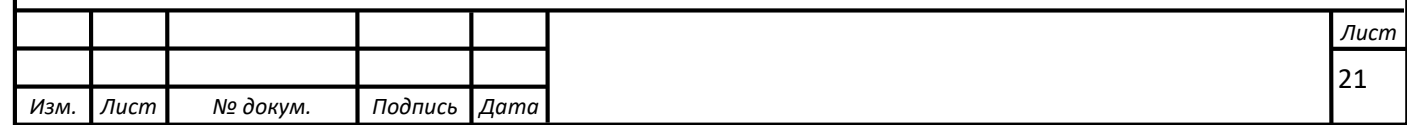

#### **4 ПРОФІЛЮВАННЯ ЛОПАТІ**

#### **4.1 Загальні положення**

<span id="page-23-1"></span><span id="page-23-0"></span>Найбільш поширеним у насособудуванні способом профілювання лопатей є метод конформного відображення поверхні течії на поверхню обертання, що розгортається (конус або циліндр). При конформному відображенні кути лопатей зображуються без спотворення, а подібні лінійні розміри – пропорційні. Профілювання лопаті здійснюють у наступній послідовності: будують координатну сітку на поверхні току; профілюють поверхні лопаті на розгортці циліндру; будують меридіанні перерізи поверхні лопаті на меридіанній проекції робочого колеса та лопаті у плані.

#### **4.2 Побудування координатної сітки на розгортці циліндра**

<span id="page-23-2"></span>Координатна сітка необхідна для встановлення взаємозв'язку між відповідними точками поверхні течії та конформної діаграми. Сітка на розгортці відображувального циліндра (рис. 11) утворюється системою вертикальних та горизонтальних ліній (меридіанів та паралелей), проведених із відстанями між ними відповідно д*s* та д*L*. Меридіани відповідають перерізам поверхні течії рядом меридіанних площин. Паралелі відповідають ряду концентричних кіл на поверхні течії, співвісних робочому колесу. Для побудови координатної сітки задаються кутом  $\Delta \phi$  між меридіанними перерізами відображувального циліндра (рис. 9), який, як правило беруть таким, що дорівнює 5-10º, та радіусом конформного циліндра  $R_{k,u} = 150 - 200$  мм (іноді припускають, що  $R_{k,u} = R_2$ ), після чого визначають розміри *S* та *L* за формулами

$$
\Delta L = \frac{R_{\kappa.\mu.}}{C},
$$

де *С* - стала, що, як правило, береться такою, що дорівнює 10 (для спрощення розрахунків);

$$
\Delta S = \frac{\pi R_{\kappa, u} \Delta \phi^o}{180^o}.
$$

Приймаємо  $R_{k, u} = 200$  мм,  $C = 10$ ,  $\Delta \phi = 10^{\circ}$ . Тоді

$$
\Delta L = \frac{200}{10} = 20 \text{ mm},
$$

$$
\Delta S = \frac{\pi R_{\kappa u} \Delta \phi^{\circ}}{180^{\circ}} = \frac{3,14 \cdot 200 \cdot 10}{180} = 34,91 \text{ mm}.
$$

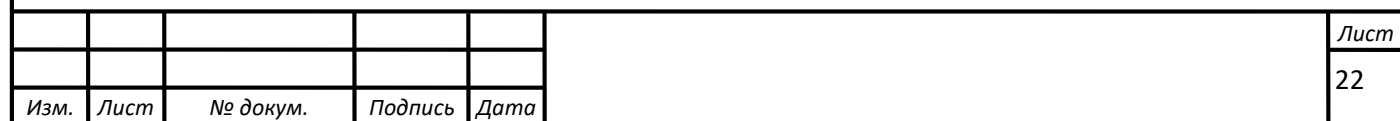

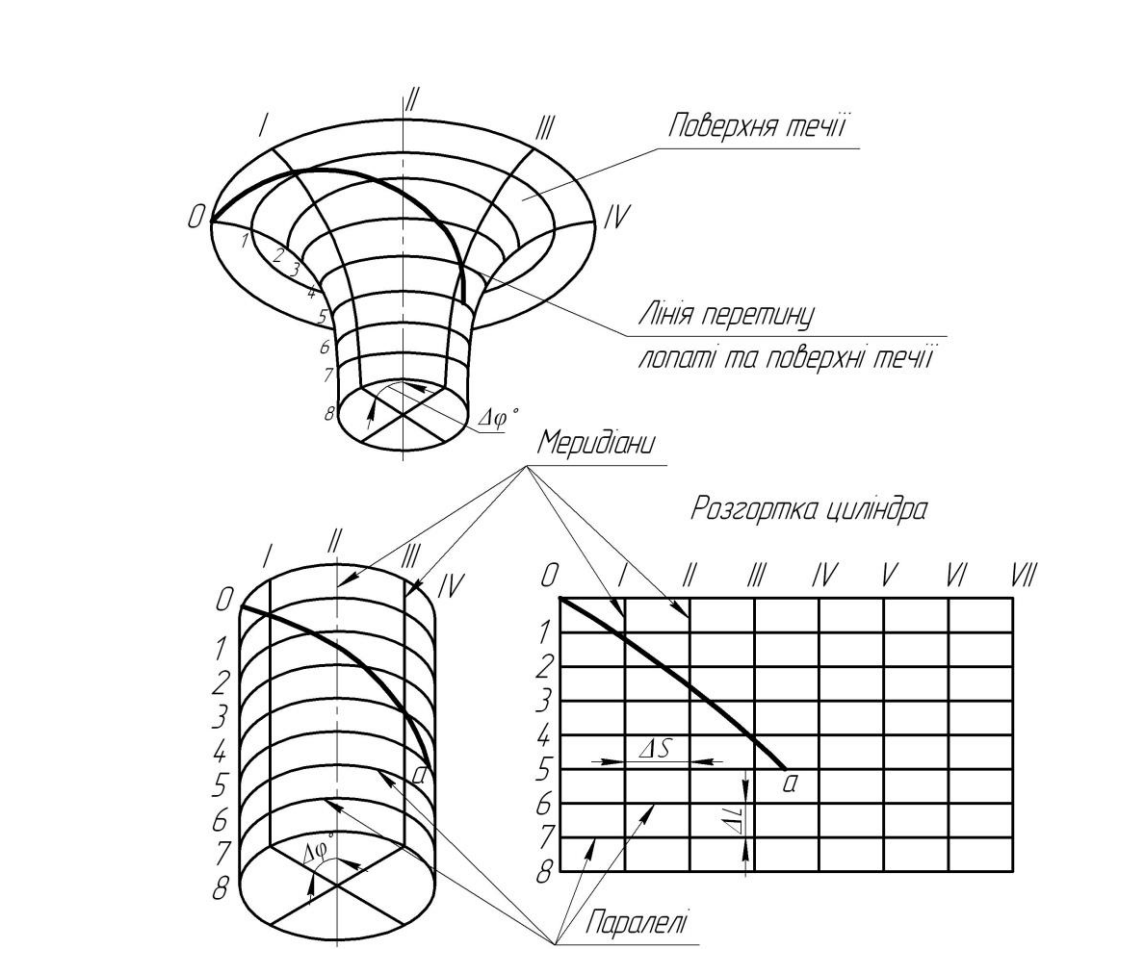

*Рисунок 12 – Сітка на розгортці відображувального циліндра*

#### <span id="page-24-0"></span>**4.3 Побудова конформного відображення координатної сітки на поверхні течії**

Ця побудова полягає у розбивці усіх розрахункових ліній течії *а*, *b*, *с* (рис. 12) на відрізки *l* за умовами конформності

$$
\frac{r_{icp}}{\Delta l_i} = \frac{R_{\kappa.u.}}{\Delta L} = const ,
$$

де *r<sub>icp</sub>* - відстань від осі робочого колеса до середини відрізка Δl .

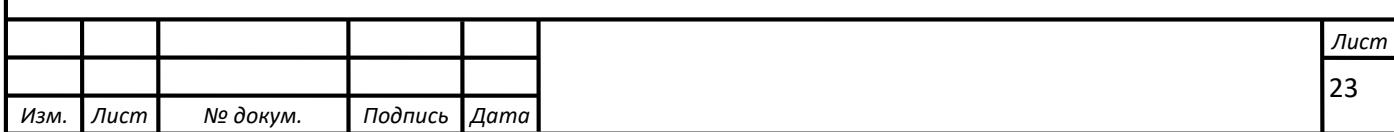

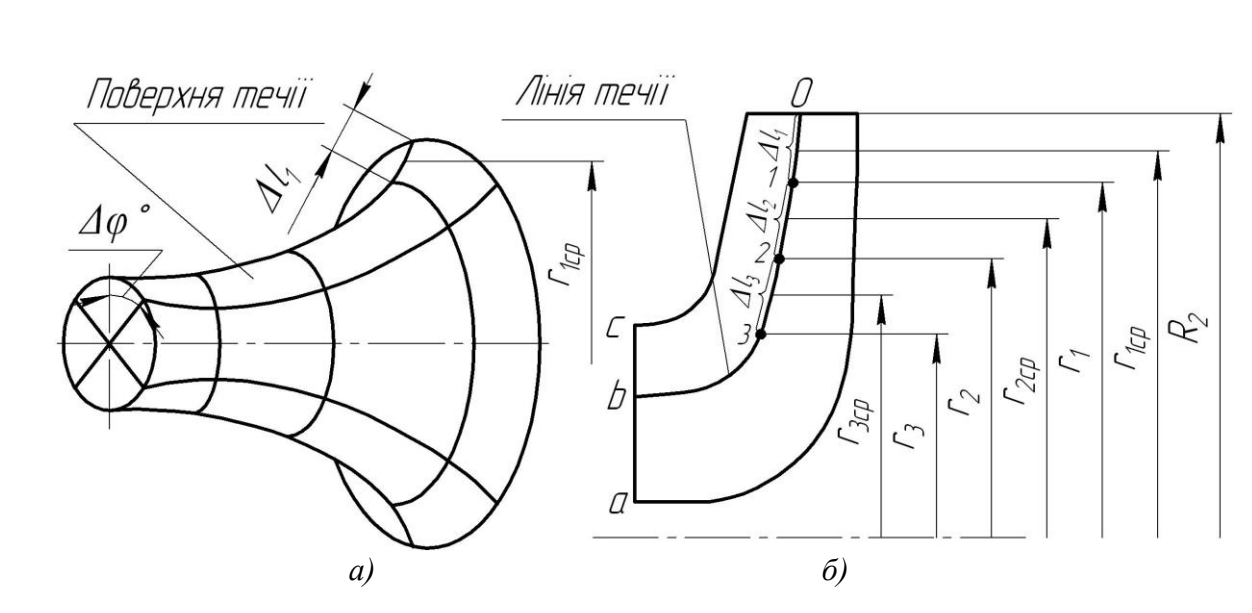

*Рисунок 13 – Розбивка ліній течії*

Для циліндричної поверхні  $R_{k, u} = const$ ,  $\Delta l = const$ . Для поверхні течії (рис. 13 а)  $r \neq const$ , тоді й ∆*l ≠ const*. Величини відрізків на лініях течії будуть зменшуватися від виходу до входу відповідно зі зменшенням відстані *r* . При розрахунку відрізків *∆І* можна застосувати метод послідовного наближення. У першому наближенні довжину відрізка можна визначити з виразу

$$
\Delta l_1' = r_{1cp}' \frac{\Delta L}{R_{k.u.}},
$$

де  $r'_{1cp} = R_2$ .

Відкладають відрізок ∆l'<sub>і</sub> від вихідної точки 0 вздовж лінії течії у бік входу, потім знаходять середину відрізка 1 *l* та з креслення визначають уточнену відстань r''<sub>'</sub> від осі робочого колеса до середини відрізка  $\Delta l'_{1}$ . Обчислюють уточнене значення довжини відрізка (друге наближення)

$$
\Delta l_1''=r_{1cp}''\frac{\Delta L}{R_{\kappa.u.}}.
$$

Якщо величина  $\Delta l''_1$  відрізняється від  $\Delta l'_1$  більш ніж на 5%, то аналогічно виконується наступне наближення. Як правило, досить двох-трьох наближень. Уточнену величину  $\Delta l_1$  відкладають від вихідної точки 0 вздовж відповідної лінії течії у бік входу. Отримують точку *1*, яка є перетином кола паралелі з лінією течії. Аналогічно визначається наступний відрізок  $\Delta l_\text{2}$ , лише за вихідну точку береться отримана точка 1. При цьому у першому наближенні беремо  $r'_{2cp} = r_1$ . Таким методом розбивається на відрізки *l* кожна лінія течії. Кількість розміщених відрізків повинна бути такою, щоб захоплювалась область, у якій передбачається розміщення вхідної кромки лопаті. Після розбивки кожної лінії течії на відрізки *l* необхідно виконати контроль

$$
\sum \Delta l = l_{0-i}
$$

,

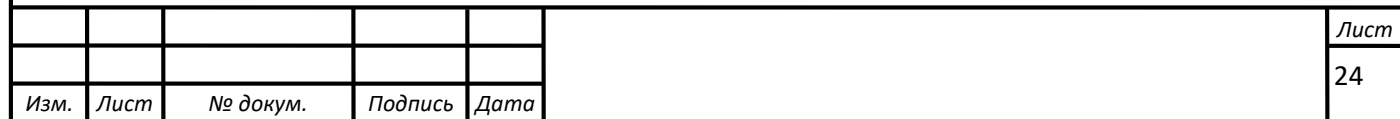

де∑∆*і* - сумарна довжина відрізків ∆*і* ;

0 *i l* - загальна довжина даної лінії течії від початкової точки 0 до останньої точки розмітки *і*.

Довжина координатної сітки у горизонтальному напрямку визначається кутом охвата ѳ лопаті, який в основному залежить від *n<sub>s</sub>* (табл. 4).

Таблиця 4

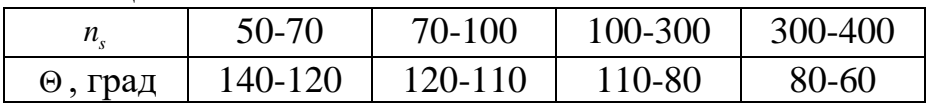

Приймаємо кут охвату 120°.

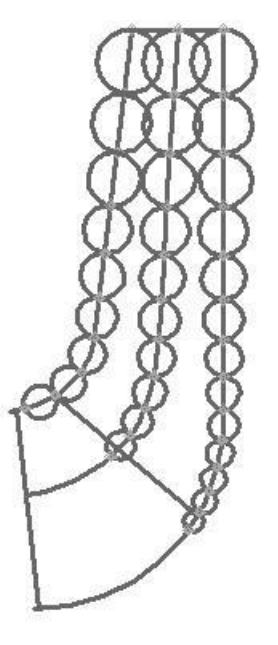

Рисунок 14 - Побудова координатної сітки

### **4.4 Профілювання поверхні лопаті на розгортці циліндра**

<span id="page-26-0"></span>Поверхня лопаті на розгортці циліндра профілюється з урахуванням таких рекомендацій:

1. Кут нахилу лопаті  $\beta$  на кожній розрахунковій лінії течії повинен плавно збільшуватися або зменшуватися від кута  $\,\beta_{\!_1}$  до кута  $\,\beta_{\!_2}.$ 

2. Вхідну кромку лопаті робочого колеса бажано розмістити у одній меридіанній площині (на розгортці циліндра – вертикально). При цьому спрощується технологія виготовлення та контролю виконання вхідних кромок лопатей колеса.

Якщо від відцентрового насоса вимагаються підвищені кавітаційні властивості , то його лопаті необхідно продовжити у бік входу і у цьому випадку

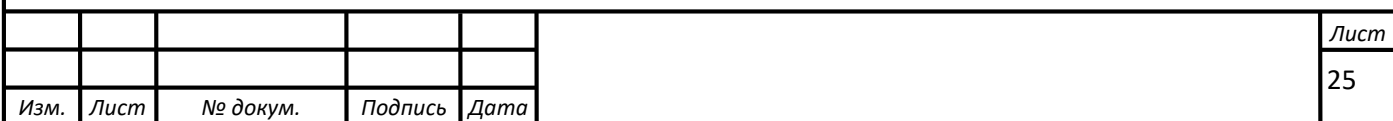

вхідну кромку можна розмістити нахилено, тобто не в одній меридіанній площині (на рис. 11 – пунктирна лінія).

3. Ділянка поверхні лопаті поблизу виходу з робочого колеса повинна мати постійний кут нахилу  $\beta$  на кожній розрахунковій лінії течії на довжині, що визначається на розгортці циліндра величиною 2  $\delta = \frac{t}{2}$ , де *t* - лінійний крок лопатей на розгортці циліндра (рис. 14).

$$
t=\frac{2\pi R_{\kappa.\mu.}}{z}.
$$

Постійний кут нахилу лопатей на виході робочого колеса на зазначеній ділянці полегшує розрахунок теоретичного напору та контроль величини кута  $\,\beta_{2}^{}\,.$ 

4. Кут охвата лопаті у плані (кут між меридіанними перерізами, що проходять через вхідну та вихідну кромки лопаті на розглядуваній лінії течії) повинен відповідати умові

 $\Theta \geq 1, 5t^0$ ,

де  $t^0 = \frac{360^0}{ }$ *z* = <sup>500</sup> - кутовий крок лопатей.

Порядок профілювання поверхні лопаті на розгортці циліндра такий (див. рис. 11):

- через точку  $I$  координатної сітки проводять промінь під кутом  $\,\beta_{2}^{\phantom{\dag}}\,$ ;

- на відстані  $\delta \geq \frac{1}{2}$ 2  $\delta \geq \frac{1}{2}t$  від точки *І* проводять меридіан (пунктирна лінія), яка перетинає промінь у точці  $n_{\scriptscriptstyle\mathcal{J}}$ ;

- з урахуванням вибору кута охвату лопаті та положення вхідної кромки намічають меридіан *і-і*;

- паралелі точок *а*, *b*, *c* для кожної лінії течії визначають у відповідності до розміщення вхідної кромки у меридіанному перерізі. Перенесення точок вхідної кромки (*а*, *b*, *c*) на конформну діаграму здійснюється за допомогою перехідного графіка або за допомогою властивостей конформного відображення (див. рис. 19) за залежністю

$$
\frac{x_i}{\Delta L} = \frac{y_i}{\Delta l_i},
$$

де *x<sub>i</sub>* - відстань від поточної паралелі до шуканої точки вхідної кромки конформної діаграми;

*i y* - відповідна відстань на лінії течії.

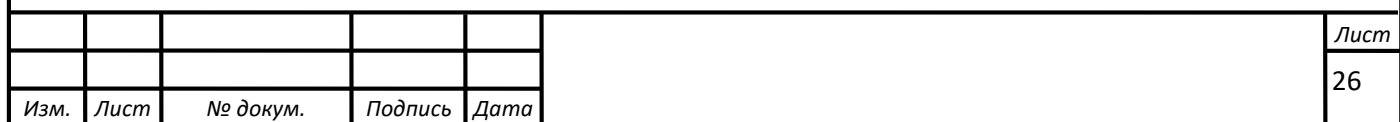

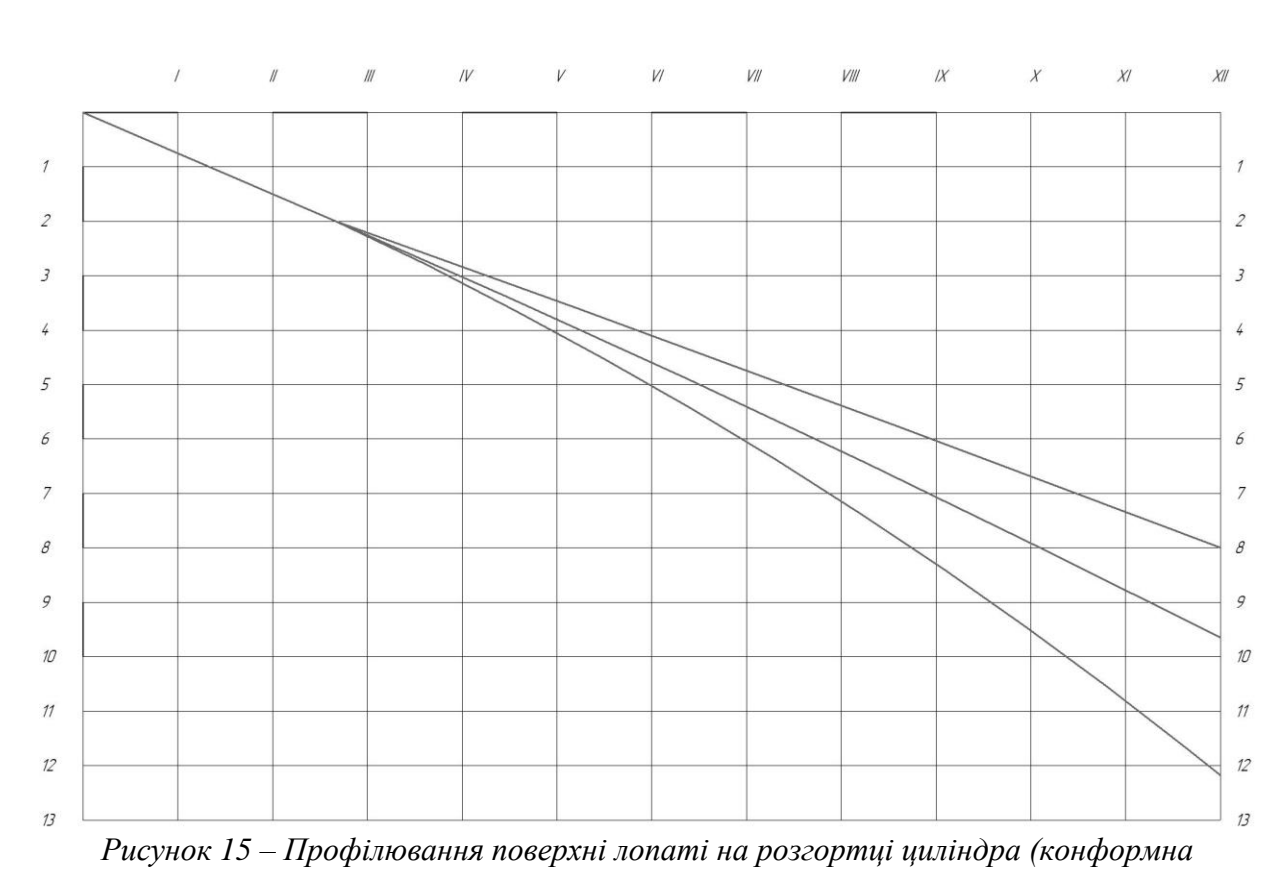

*діаграма)*

Через точки *а*, *b*, *c* проводимо промені під кутами  $\beta_{1a}$ ,  $\beta_{1b}$ ,  $\beta_{1c}$  до перетину променя, проведеного під кутом  $\,\beta_{\text{\tiny{2}}} \,$ у точках, що лежать нижче від точки  $\,n_{\text{\tiny{J}}}$  .

Для точки *а*:

$$
U_{1a} = \frac{\pi D_{1a} n}{60} = \frac{3,14 \cdot 0,091 \cdot 2940}{60} = 14^{\circ}
$$

$$
\beta_{1\text{IIa}} = \arctg \frac{V_{1m}}{U_{1a}} = \arctg \frac{4,054}{14} = 16,14^{\circ}
$$

$$
\beta_{1a} = 16{,}14 + 5 = 21{,}14^{\circ}
$$

$$
\mu_{1b} = \frac{\pi D_{1b} n}{60} = \frac{3,14 \cdot 0,075 \cdot 2940}{60} = 11,54^{\circ}
$$
\n
$$
\beta_{1\text{IIa}} = \arctg \frac{V_{1m}}{U_{1b}} = \arctg \frac{4,054}{11,54} = 19,35^{\circ}
$$

$$
\beta_{1b} = 19{,}35 + 5 = 24{,}35^{\circ}
$$

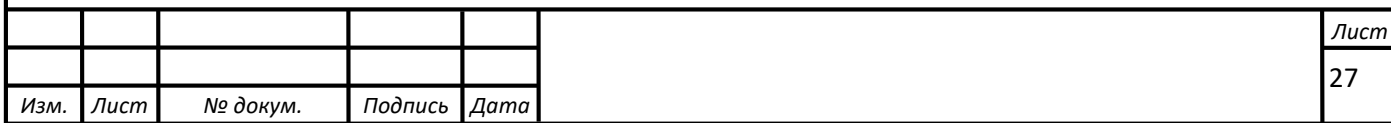

Для точки *c*:  $U_{1c} =$  $\pi D_{1a}n$  $\frac{10}{60}$  = 3,14 ∙ 0,055 ∙ 2940  $\frac{1}{60}$  = 8,46°  $\beta_{1\Pi a} = arctg$  $V_{1m}$  $U_{1c}$  $= arctg$ 4,054  $\frac{1}{8,46}$  = 25,59°

$$
\beta_{1c} = 25.59 + 5 = 30.59^{\circ}
$$

#### <span id="page-29-0"></span>**4.5 Побудов**а **меридіанних перерізів поверхні лопаті на меридіанній проекції робочого колеса**

Меридіанними перерізами називаються лінії перерізу поверхні лопаті з площинами, що проходять через вісь робочого колеса. Меридіанні перерізи виконуються для контролю плавності профільованої поверхні лопаті та подальшого проектування робочого колеса.

Побудова меридіанних перерізів поверхні лопаті на меридіанній проекції здійснюється на основі конформної діаграми.

На лінії течії меридіанного перерізу переносяться відповідні точки з конформної діаграми (рис. 19) для кожної лінії течії окремо за допомогою співвідношення

$$
\frac{x_i}{\Delta L} = \frac{y_i}{\Delta l_i},
$$

де *i x* - відстань від шуканої точки до паралелі на координатній сітці;

*i y* - відповідні відстань на лінії течії меридіанного перерізу.

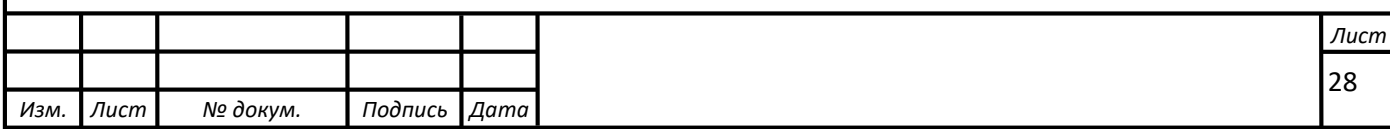

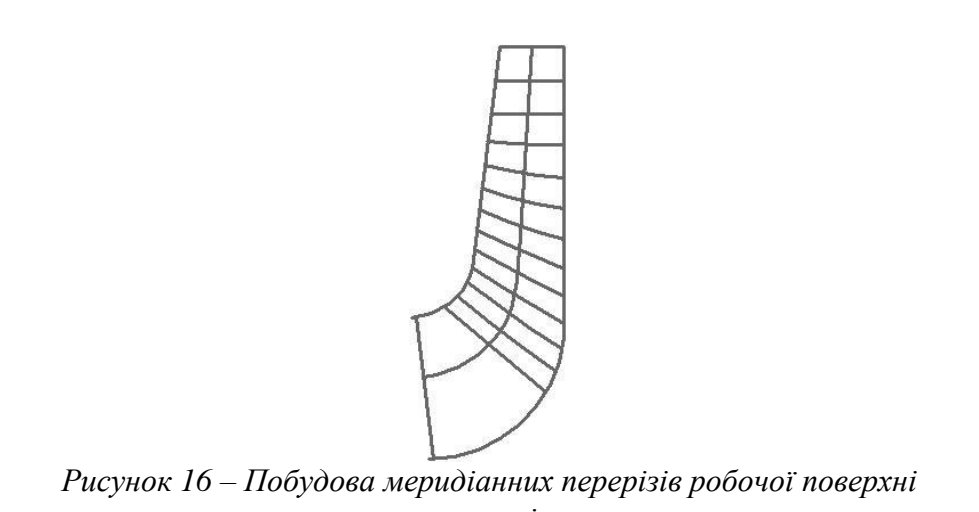

*лопаті*

Для більш точної побудови рекомендується будувати перехідні графіки  $l = f(\Delta L)$  для розрахункових ліній течії.

# **4.6 Побудова лопаті у плані**

<span id="page-30-0"></span>Проекцію лопаті на площину, перпендикулярну до осі обертання робочого колеса, називають планом лопаті (див. рис. 17).

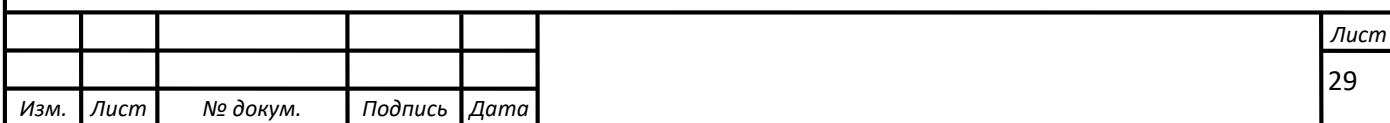

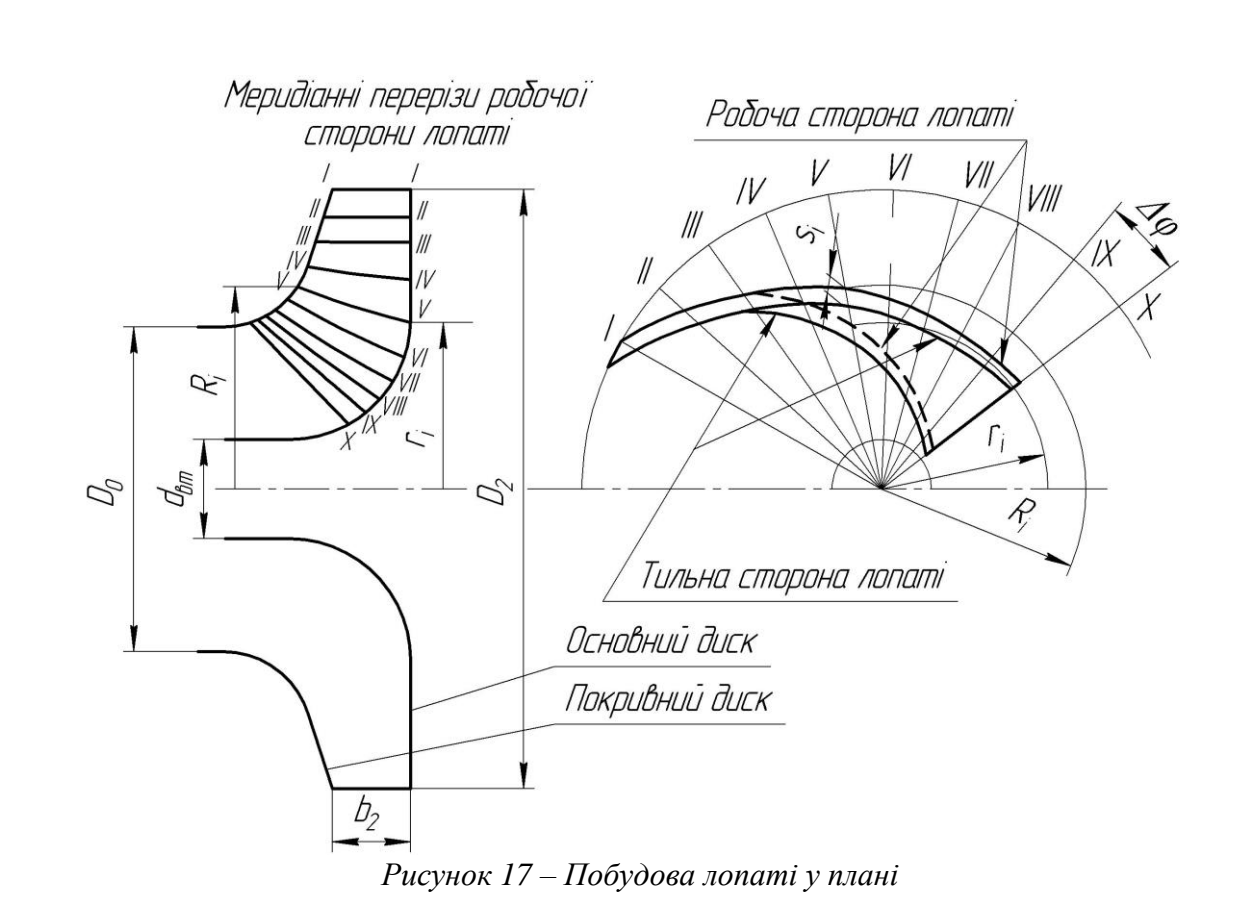

Для побудови лопаті у плані креслять два кола діаметрами  $D_2$  та  $d_{_{em}}$ , потім проводять у вигляді радіальних променів меридіани *I*, *II*, *III…* тощо з кутовим кроком ∆¢. Нумерація меридіанів повинна зростати у бік обертання колеса.

На меридіанній проекції вимірюють відстані *Ri* та *i r* від осі робочого колеса до точок перетину меридіанних перерізів з лініями течії на основному та покривному дисках і переносять ці відстані на план. Отримані точки з'єднують плавними кривими, отримуючи таким чином робочі сторони лопаті по основному та покривному дисках. Потім на плані відкладають нормальні товщини лопаті *i s* та будують тильну сторону лопаті. Вхідна кромка утворюється радіальною прямою.

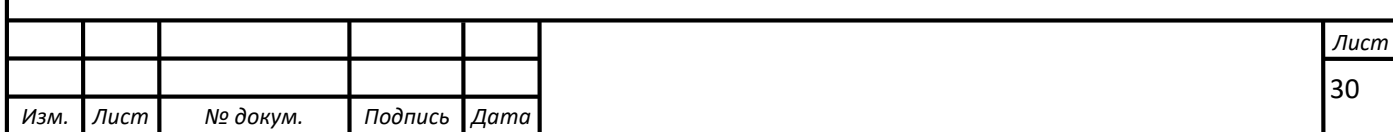

### **5 ВИКОНАННЯ РОБОЧОГО КРЕСЛЕННЯ РОБОЧОГО КОЛЕСА**

<span id="page-32-0"></span>Кінцевий результат профілювання лопатей – робоче креслення, за яким виготовляються лопаті. Робоче креслення виконується на основі отриманих креслень меридіанної проекції та плану робочого колеса.

На окремому аркуші креслять меридіанний переріз робочого колеса, зазначаючи розміри. На нього переносять отримані раніше меридіанні перерізи робочої поверхні лопаті. Зазначаються координати цих перерізів (проставляються координати кожного окремого перерізу або зводяться до таблиці). Якщо меридіанний переріз лопаті прямолінійний, досить зазначити лише його координати на крайніх лініях течії (дисках робочого колеса).

Для криволінійного перерізу вводиться додатковий розмір – радіус кривизни.

Для кожного меридіанного перерізу робочої сторони лопаті зазначають відповідну товщину лопаті.

Поряд з меридіанними перерізами креслять план робочого колеса, на якому проводять меридіани *І*, *ІІ*, *ІІІ* тощо з кутовим кроком . На план переносять раніше побудовану проекцію лопаті, що відповідає виду на колесо з боку входу.

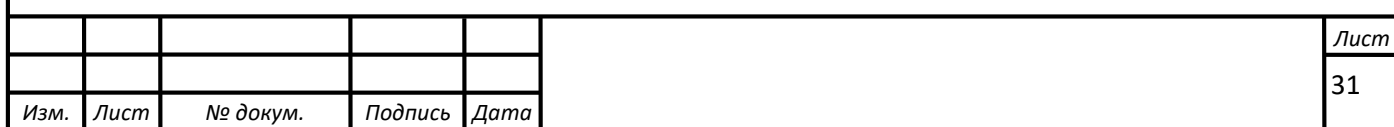

## **6 РОЗРАХУНКИ НА МІЦНІСТЬ**

#### **6.1 Конструювання вала**

<span id="page-33-1"></span><span id="page-33-0"></span>Конструювання вала починається з визначення його діаметрів (див. рис. 18)

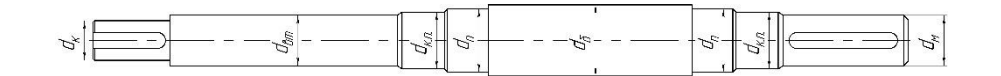

*Рисунок 18 - Розміри діаметрів вала насоса*

Діаметр вала під робочим колесом (м) визначається з розрахунку на кручення за формулою

$$
d_{\kappa} = \sqrt[3]{\frac{16 \cdot M_{\max}}{\pi \cdot [\tau]}},
$$

де  $[\tau]$ =(10÷30)·10 $^{\circ}$  - дотичне напруження при крученні, Па.

$$
d_{\kappa} = \sqrt[3]{\frac{16 \cdot 25}{3,14 \cdot 10 \cdot 10^6}} = 18 \text{ MM}.
$$

Приймаємо  $d_k = 25$  мм.

Діаметр вала під манжету, розміщену у кришці підшипника:

$$
d_{\kappa,n} = d_{\kappa} + (5 \div 10)
$$
, MM.

$$
d_{k.n.} = 25 + 10 = 35
$$
 MM.

Діаметр посадочної поверхні підшипника, мм:

$$
d_n \geq d_{\kappa.n} + 2 \cdot t \,,
$$

де *t* = 3 мм – висота буртика.

$$
d_n \ge 35 + 2 \cdot 3 = 41
$$
 MM.

Приймаємо  $d_n = 40$ мм.

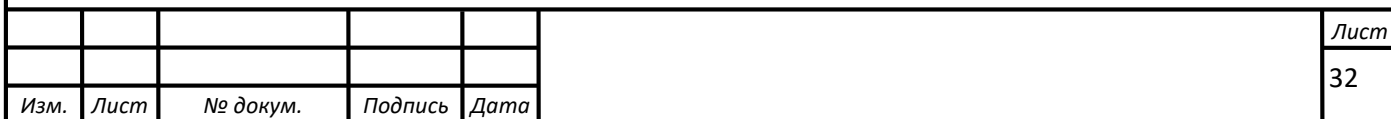

Діаметр буртика для упору підшипника, мм:

 $d_6 \geq d_n + 3 \cdot r$ ,

де r – координата фаски підшипника, що вибирається залежно від діаметра посадочної поверхні підшипника (див. табл. 2).

*Таблиця 2 - Визначення координати фаски підшипника*

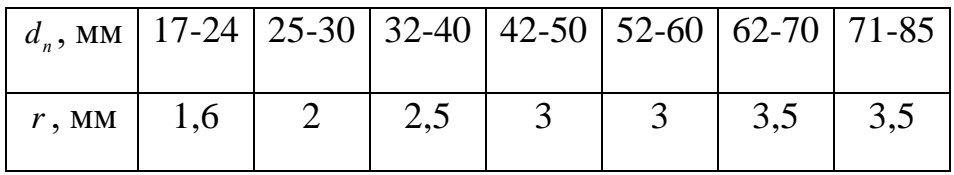

 $d_6 \ge 40 + 3 \cdot 2,5 = 47,5 \text{ mm}.$ 

Приймаємо  $d_{\delta} = 45$  мм.

#### **6.2 Розрахунок кінцевого ущільнення вала**

#### <span id="page-34-1"></span><span id="page-34-0"></span>**6.2.1 Вибір типу ущільнення**

Торцеві ущільнення застосовуються для виключення підтікання валів обладнання.

Аксіальне торцеве ущільнення в загальному вигляді складається з двох принципових частин: рухомій і нерухомій. Нерухома частина являє собою кільце, що закріплене в корпусі насоса. Рухома частина являє собою відвітне кільце, що за допомогою пружини притиснуте до нерухомого кільця. Рухома частина закріплена на валу і обертається разом з ним.

Середовище, що ущільнюється може просочуватися через торцеве ущільнення в двох напрямках: між рухомим і нерухомим кільцями і через щілину між рухомим кільцем і валом. Просочуванню між рухомим і нерухомим кільцем торцевого перешкоджає герметизація контактом між деталями; просочуванню через зазор між рухомим кільцем і валом - герметизація кільцями або сильфонами і т.д. з еластомерних, полімерних та інших матеріалів.

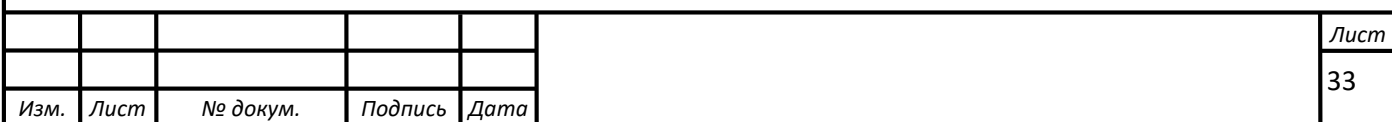

Вочевидь, що ущільнення між рухомим кільцем і валом працює в значно більш легких умовах, ніж між рухомим і нерухомим кільцем.

У той, що застосовується рідше, інвертованій схемі подпружінене кільце нерухоме щодо валу.

Основною перевагою аксіальних торцевих ущільнень є те, що знос тертьових поверхонь компенсується переміщенням кільця в осьовому напрямку під дією пружини. Воно зберігає герметичність за рахунок поступового стирання робочих кілець, в першу чергу м`якого, яке звичайно знаходиться в рухомій частині. При правильному виборі матеріалу, і використанні незначної кількості мастильного матеріалу торцеве ущільнення може працювати протягом довгого часу при хорошому стані поверхонь, що контактують і які забезпечують надійну герметизацію.

При наявності тиску в порожнині контактуючи поверхні навантажені не тільки силою пружини, а й силами тиску. Така конструкція торцевого ущільнення називається нерозвантаженою. У деяких випадках торцеві ущільнення виконуються розвантаженими, тобто конструкція виконується збалансованою по тиску. Для поверхонь тертя кілець застосовують пари, що мають низький коефіцієнт тертя: сталь - бабіт, загартована або азотований сталь - бронза, графітові та вугільні композиції, кераміка, композити.

У найбільш відповідальних випадках застосовують тверді стопи на основі карбіду вольфраму литі і металокерамічні в парі один з одним або з більш м`якими матеріалами. Поверхні тертя обробляють до шорсткості Ra = 0,16 -г 0,32 мкм.

Для поліпшення герметичності на поверхнях тертя іноді виконують дрібні кільцеві канавки.

Рухливі кільця повинні бути добре спрямовані по циліндричних поверхнях, причому повинна бути забезпечена сувора перпендикулярність щодо циліндричної напрямної поверхні. Також повинна бути забезпечена паралельність рухомого і нерухомого кілець. Застосовувана конструкція рухомого кільця, що самовстановлюється забезпечує більш надійний контакт між ущільнювальними поверхнями.

У деяких випадках достатньо застосування найпростішої конструкції у вигляді пластмасового кільця, встановленого в замкнутій кільцевій порожнині і притискувана до стінок порожнини дією різниці тисків по обидві сторони.

Тож, обираємо торцеве ущільнення.

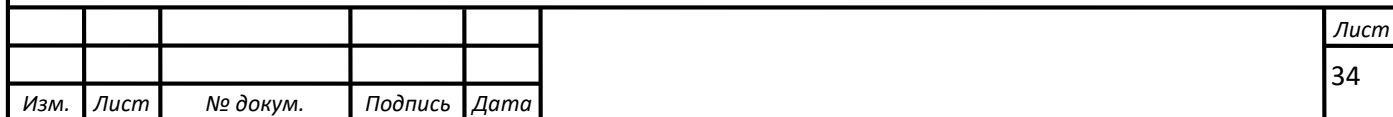

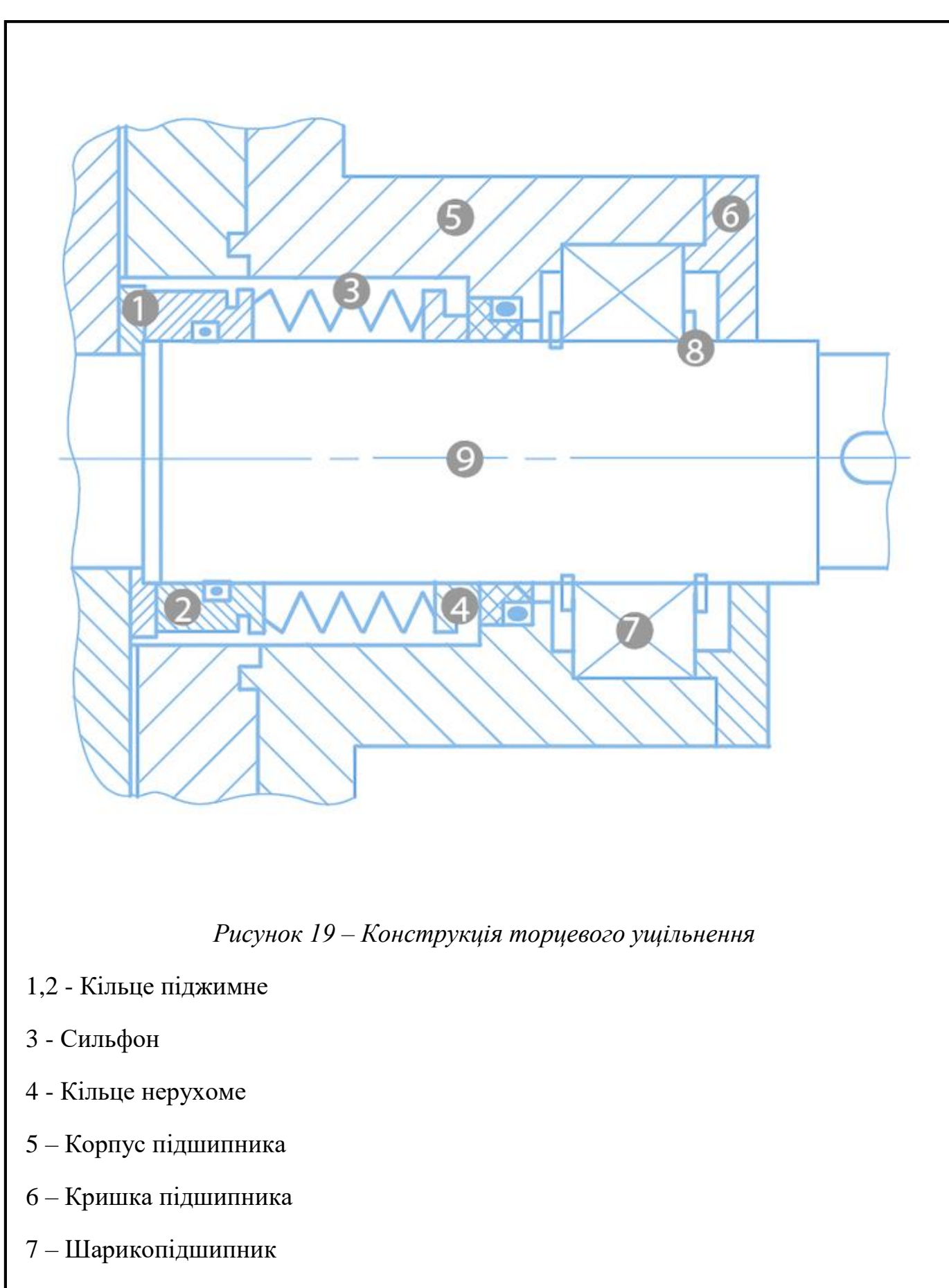

8 – Кільце установочне

9 – Вал

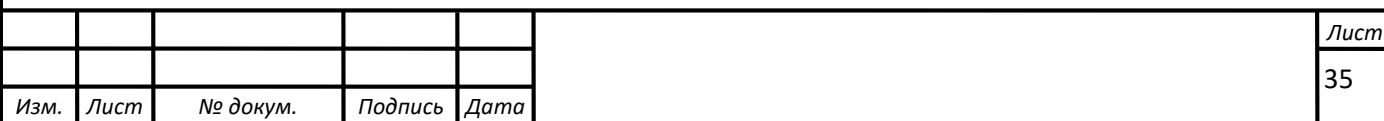

Тож за всіма критериями обираемо ординарне торцеве ущільнення.

#### **6.3 Розрахунок шпонкового з'єднання**

<span id="page-37-1"></span><span id="page-37-0"></span>**6.3.1 Розрахунок на міцність шпонкового з'єднання вала з колесом** Вихідні дані для розрахунку:

- матеріал вала - Сталь 40Х;

- матеріал шпонки – Сталь 45.

Розміри шпонки під робочим колесом вибирають зі стандартного ряду залежно від діаметра вала, мм:  $b \times h \times l$ .

Під час розрахунку шпонкового з'єднання вала з колесом визначається напруження на зминання, МПа:

$$
\sigma_{_{3M}} = \frac{2 \cdot M_{\text{max}}}{d \cdot l_p \cdot (h - t_1)} \cdot 10^3,15,05
$$

де 1 *t* – глибина паза вала (вибирається за довідковою літературою), мм;

*h* – висота шпонки, мм;

 $d = d_k$  – діаметр вала, мм;

 ${M}_{\text{\tiny{max}}}$  підставляється в Н·м;

*р l* – робоча довжина шпонки, мм:

 $l_p = l - b$ ,

де *l* - довжина шпонки, мм;

*b* - ширина шпонки, мм.

$$
l_p = 34 - 8 = 26 \text{ MM}.
$$

Допустиме напруження на зминання:

$$
[\sigma]_{\scriptscriptstyle 3M} = 0.56 \cdot \sigma_{\scriptscriptstyle 0,2} \,,
$$

де  $\sigma_{\rm 0,2}^{}$ =343 МПа - межа текучості матеріалу шпонки.

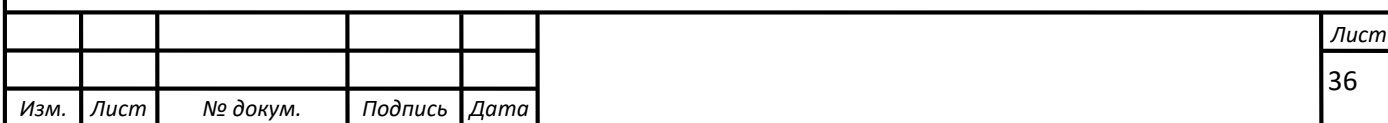

$$
[\sigma]_{_{3M}} = 0,56 \cdot 343 = 192 \text{ M} \Pi \text{a}.
$$

При розрахунку на зминання повинна виконуватися умова

$$
\sigma_{_{3M}} \leq [\sigma]_{_{3M}}.
$$

$$
\sigma_{_{3M}} = \frac{2 \cdot 400}{25 \cdot 26 \cdot (8 - 3,3)} \cdot 10^3 = 98,46 \text{ M} \square a.
$$

98,46<192 МПа.

Умова міцності виконується.

#### **6.4 Вибір підшипників**

<span id="page-38-0"></span>Виходячи з умов експлуатації обираємо підшипники ковзання, виконання із карбід кремнію.

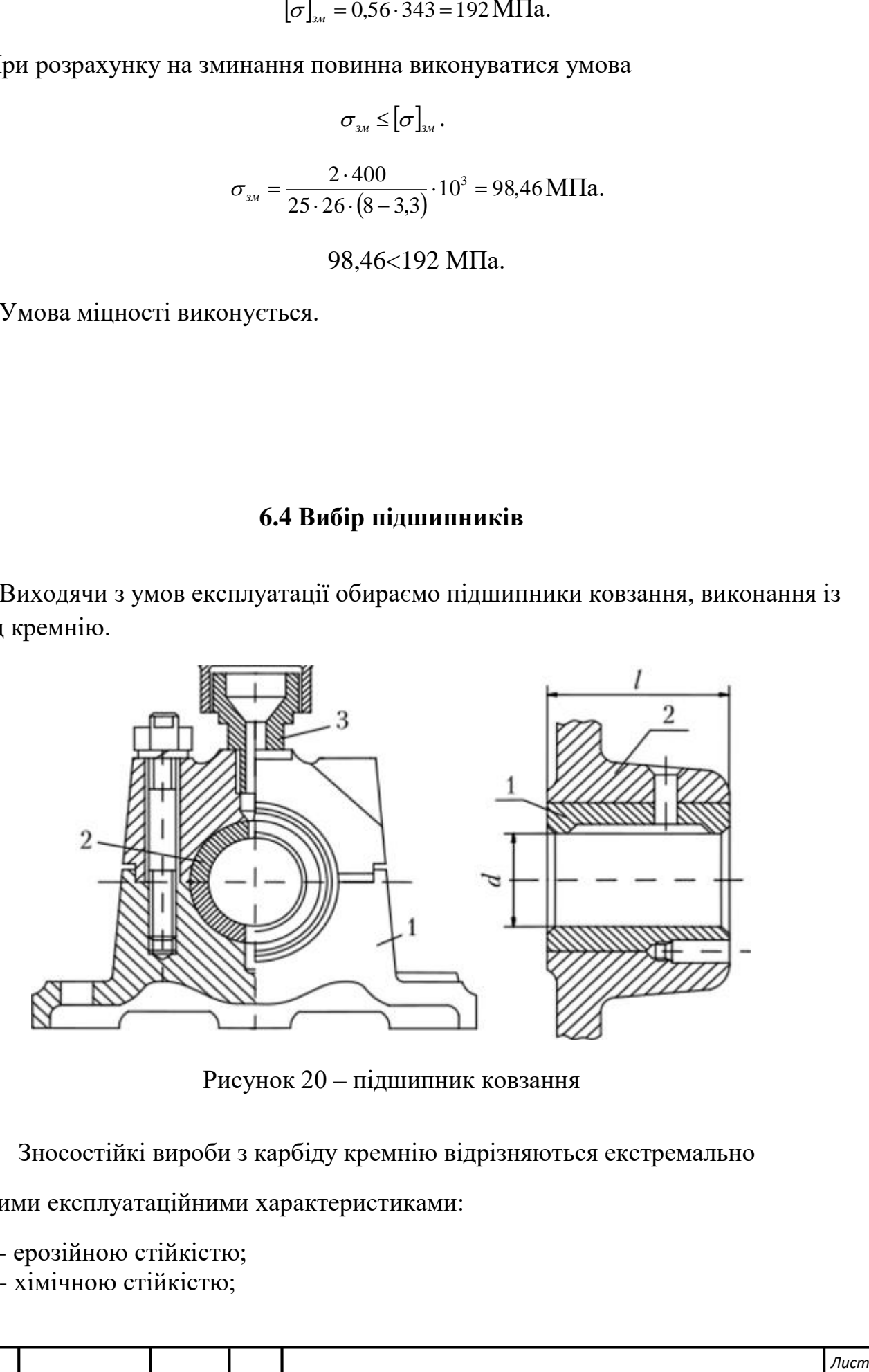

Рисунок 20 – підшипник ковзання

Зносостійкі вироби з карбіду кремнію відрізняються екстремально

високими експлуатаційними характеристиками:

- ерозійною стійкістю;

- хімічною стійкістю;

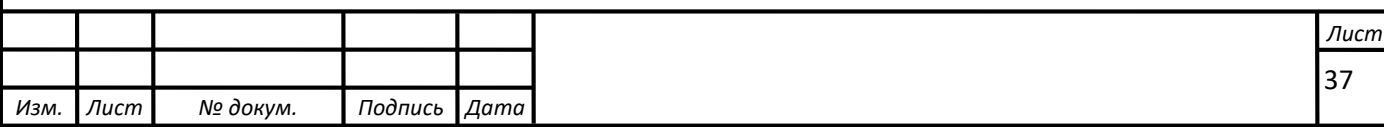

- термостійкістю;

- надійністю та довговічністю;

Що забезпечено унікальними властивостями – міцністю, твердістю, високим модулем пружності, високою теплопровідністю, низьким коефіцієнтом лінійного температурного розширення матеріалу та чудовими характеристиками.

Розраховуємо динамічний разор: 0,002\*d= 0,002\*41=0,082 мм.

Довжина підшипника ковзання розраховується за формулою: L=(1/1,5)d,

Де d – діаметр валу під підшипником.

$$
L = 1,0*40=40 \text{ mm}.
$$

#### **6.5 Визначення радіальної сили**

<span id="page-39-0"></span>Для визначення радіальної сили в відцентровому насосі використовуємо формулу:

$$
R = K_R \left( 1 - \left( \frac{Q}{Q_{\text{O\Pi T}}} \right)^2 \right) \rho g H D_2 b_2, \tag{3.10}
$$

де  $K_R$  – безрозмірний коефіцієнт радіальної сили,

D<sub>2</sub> – зовнішній діаметр робочого колеса,

 $D_2 = 0,180$  м,

 $b_2$  – ширина колеса на вході, що включає в себе і товщину його дисків,

$$
b_2=0,02
$$
 M.

Коефіцієнт К<sub>R</sub> залежить від n<sub>s</sub>. При n<sub>s</sub> = 60, K<sub>R</sub> = 0,36.

Максимальна сила буде на режимі Q = 0.

$$
R = 0.36 \left( 1 - \left( \frac{0}{45} \right)^2 \right) 998 \cdot 9.81 \cdot 54 \cdot 0.18 \cdot 0.02 = 678 \text{ H}
$$

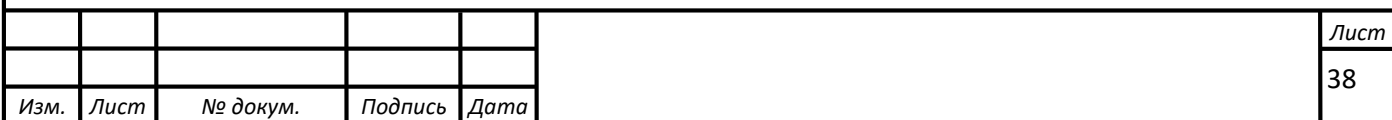

### **7 МЕХАНІЧНІ РОЗРАХУНКИ**

# **7.1 Розрахунок реакцій в опорах**

<span id="page-40-1"></span><span id="page-40-0"></span>Розрахункова схема дії сил на ротор насоса представлена на рис 6.1

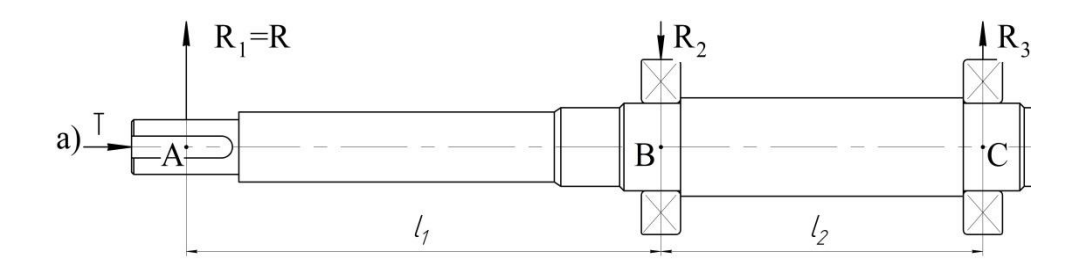

Рисунок 21 – Схема навантаження вала

Навантаження Р<sup>1</sup> визначається за формулою

$$
P_1 = G_K + \frac{1}{3}G_{1B} + R
$$
\n(6.1)

де  $G_K$  – вага робочого колеса,  $H$ ,

G1в – вага вала на ділянці *l*1, Н,

R – радіальна сила, Н.

 $G_K = 29$  H,  $G_{1B} = 20$  H, R = 678 H.

$$
P_1 = 29 + \frac{1}{3} \cdot 20 + 678 = 713 \text{ H}.
$$

Навантаження Р2:

$$
P_2 = \frac{1}{3} G_{2B} \tag{6.2}
$$

де G2в – вага вала на ділянці *l*2, Н.

 $G_{2B} = 80$  H,

$$
P_2 = \frac{1}{3} \cdot 80 = 26,6
$$
 H.

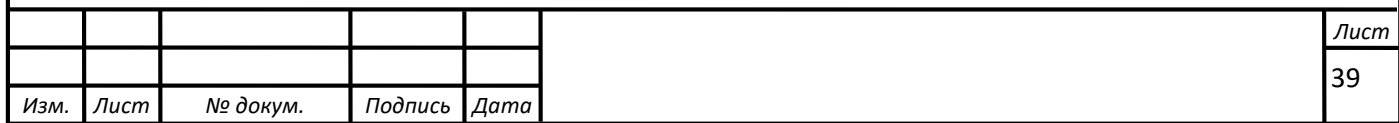

Для визначення реакцій в підшипникових опорах складемо рівняння моментів сил щодо точок опор.

 $R_A$  і  $R_B$  – реакції в опорах А і В.

Розміри вала: *l*<sup>1</sup> = 0,05 м, *l*<sup>2</sup> = 0,4 м.

$$
\sum M_A = P_2 \cdot \frac{l_2}{2} + R_B l_2 + P_3 (l_2 + l_3) - P_1 \cdot l_1 = 0 \tag{6.4}
$$

$$
R_B = \frac{P_1 l_1 - P_3 (l_2 + l_3) - P_2 \cdot l_2 / 2}{l_2} \tag{6.5}
$$

$$
R_B = \frac{713 \cdot 0.05 - 26.6 \cdot 0.4/2}{0.4} = 75.8 \text{ H}.
$$

$$
\sum M_B = P_2 \cdot \frac{l_2}{2} + P_1(l_1 + l_2) - R_A \cdot l_2 - P_3 \cdot l_3 = 0 \tag{6.6}
$$

$$
R_{\rm A} = \frac{P_2 \cdot \frac{l_2}{2} + P_1 (l_1 + l_2) - P_3 \cdot l_3}{l_2} \tag{6.7}
$$

$$
R_{\rm A} = \frac{26,6 \cdot 0.4/2 + 713 \cdot (0.4 + 0.05)}{0.4} = 815 \text{ H}.
$$

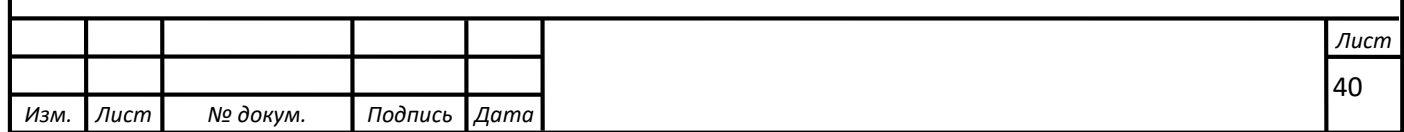

# <span id="page-42-0"></span>**8 РОЗРОБКА ТЕХНОЛОГІЧНОГО ПРОЦЕСУ ВИГОТОЛЕННЯ РОБОЧОГО КОЛЕСА**

### **8.1 Аналіз конструкції робочого колеса і технічних умов на його виготовлення**

<span id="page-42-1"></span>Колесо є основним робочим органом, що забезпечує подачу і тиск рідини. Робоче колесо піддається великим динамічним навантаженням від тиску рідини на лопаті, відцентрових сил і вібрації за наявності незбалансованих сил. Крім того, він чутливий до кавітації та корозії.

Розрахунок конструкції зводиться до детального вивчення креслень деталей, технічних умов виробництва, умов роботи деталей у гідравлічних пресах. При цьому вивчаються такі технічні умови, як достатність різних проєкцій, правильність розмірів, точність обробки поверхні та шорсткість.

Основним завданням аналізу конструкції деталі є визначення можливості підвищення її технологічності. Тому слід звернути увагу на зменшення розмірів оброблюваної поверхні і зниження трудомісткості механічної обробки; уніфікація розмірів і форми пазів, канавок, фалів, отворів і інших елементів скорочує найменування інструментів і знижує конверсію процесу обробки. час при послідовному виконанні, забезпечення надійної та зручної бази, можливість поєднання технічної та вимірювальної баз для підвищення точності обробки.

#### **8.2 Визначення типу виробництва**

<span id="page-42-2"></span>Тип виробництва даної деталі – дрібносерійний. Дрібносерійне виробництво за технічними характеристиками наближається до одиничного. У ньому, як і в одиничному виробництві, використовується в основному загальне обладнання (відповідно до розташування типу машини в цеху), нормальна робота і загальні вимірювальні засоби. Дрібне виробництво характеризується випуском найрізноманітнішої продукції, з великою кількістю операцій на різних робочих місцях.

### **8.3 Вибір методу отримання заготовки**

<span id="page-42-3"></span>Спосіб отримання заготовок вибирається відповідно до:

1) технологічні характеристики матеріалу деталі, зміни структури матеріалу внаслідок отримання заготовки тим чи іншим способом;

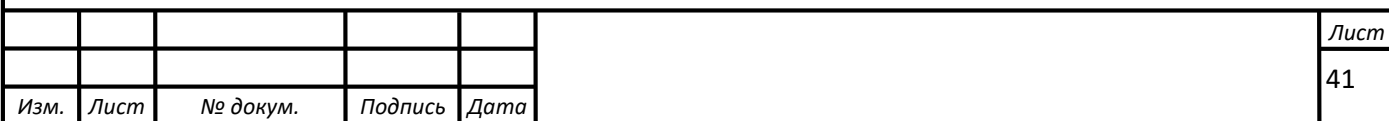

2) Форма і розмір заготовки;

3) Точність, шорсткість і якість поверхні, необхідні для заготовки;

4) План випуску та умови його виконання;

5) Наявність відповідного технічного оснащення;

6) Підготовка технологічного обладнання.

Саме в нашому випадку, що розглядається в даній роботі, найбільш придатним способом отримання заготовок є лиття в піщані форми за технічними вимогами ГОСТ 5525-88. Цей вид лиття дозволяє виготовляти великі і важкі виливки. Крім цього, варто відзначити високу шорсткість поверхні, що є основним недоліком даного способу лиття.

## **8.4 Умови вибору технологічних баз**

<span id="page-43-0"></span>Повністю наведено основні норми та вимоги до вибору базової поверхні: 1) Необроблена поверхня, найбільш надійно отримана в заготовці, береться за технічну основу для першої операції обробки.

2) Вибрана опорна площина ескізу повинна забезпечувати найбільш точне положення поверхні обробки відносно початкової площини відліку.

3) Вибираючи базову поверхню, ми повинні прагнути поєднати дизайн, технологію та критерії вимірювання.

4) В якості опорної основи процесу необхідно використовувати поверхню найбільшого розміру, щоб забезпечити кращу стабільність заготовки. Направляюча основа повинна мати максимальну довжину відносно напрямної площини пристрою.

5) Вибрана основа процесу повинна забезпечувати мінімальну деформацію заготовки, спричинену силою затиску та силою різання, що створюється під час процесу обробки.

6) Основна поверхня повинна забезпечувати найкращі умови для прилягання, фіксації та вимірювання деталі та гарантувати простоту конструкції обладнання.

## **8.5 Вибір маршруту обробки поверхонь деталі**

<span id="page-43-1"></span>Вибір маршруту обробки грунтується на вимогах робочого креслення колеса і прийнятої заготовки, відповідно до заданої якості точності, рівня чистоти поверхні деталі з урахуванням її розмірів, маси і конфігурації, необхідних вибір

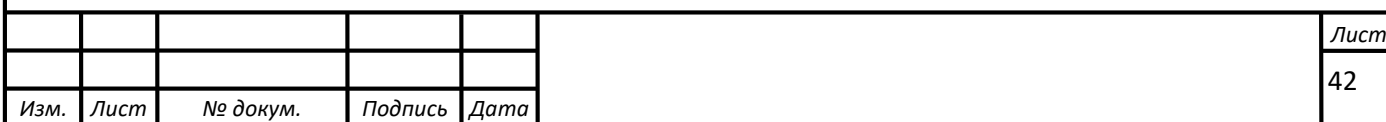

кількості стадій обробки та типу відповідного обладнання. Кожен етап виконується у своєму режимі обробки з необхідними інструментами.

### **8.6 Проведення складання маршруту обробки колеса робочого**

<span id="page-44-0"></span>Технологічний процес обробки колеса робочого складений за загально прийнятими нормами, що є обгрунтованими практичним досвідом. Бачу проведення цього процесу наступним чином:

1) Операція 005. Заготівельна.

Заготовки одержують у піщаних формах методом лиття .

2) Операція 010. Токарно-гвинторізна.

Станок токарно-гвинторізний 16К20.

 Деталь встановлюється в патрон. Оброблюються торцева поверхня заготовки, також точаться циліндричні поверхні втулки, фаска: внутрішня.

 Обробка різцями: розточним ГОСТ 18883-73 з пластиною із твердого сплаву ВК8, розточним T30K4 S30K-PSYFR06 та свердлом 35 ГОСТ 12121-77.

 Контроль на місці проводиться штангенциркулем ШЦ-II ГОСТ 166-89 та калібр-пробкою гладкою 35h7.

3) Операція 015. Токарно-гвинторізна.

Станок токарно-гвинторізний 16К20.

 Деталь встановлюється в патроні. Маємо дві технологічні бази: установочна (торець – позбавляє трьох ступенів свободи); подвійна опорна (внутрішня циліндрична поверхня втулки - позбавляє двох ступенів свободи). Оброблюються торцеву поверхню заготовки.

 Обробка робиться різцями: прохідним упорним ГОСТ 18879-73 з пластиною із твердого сплаву ВК6, прохідним упорним T30K4 S30K-PSYFR06.

 Контроль розмірів проводиться штангенциркулем ШЦ-II ГОСТ 166- 80.

4) Операція 020. Контроль ВТК.

Стіл ВТК.

 Розміри контролюються по шаблонам, має бути 35 мм гладкою калібр-пробкою.

5) Операція 025. Слюсарна.

Верстак слюсарний.

Обрізаємо зовнішній диск

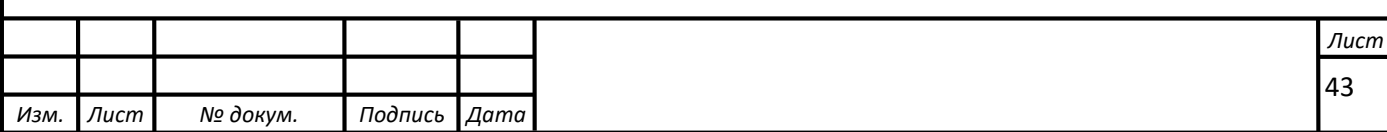

6) Операція 030. Токарно-гвинторізна.

Станок токарно-гвинторізний 16К20.

 Деталь встановлюється в патроні. Маємо дві технологічні бази: установочна (торець – позбавляє трьох ступенів свободи); подвійна опорна (зовнішня циліндрична поверхня втулки - позбавляє двох ступенів свободи). Оброблюються покривний диск робочого колеса, центрування робочого колесу.

 Обробка проводиться різцями: прохідним упорним ГОСТ 18879-73 з пластиною із твердого сплаву ВК6; прохідним упорним T30K4 S30K-PSYFR06.

 Контроль розмірів проводиться штангенциркулем ШЦ-II ГОСТ 166- 80.

7) Операція 035. Контроль ВТК.

 $\bullet$  Стіл ВТК.

 Контролюються розміри по шаблонам, контролюється розмір діаметром 151 мм

8) Операція 040. Розміточна.

Плита розміточна.

 Проводиться розмітка: центрів отворів у диску; шпоночного паза у втулці колеса.

 Розмітка проводиться лінійкою слюсарною, циркулем слюсарним, штангенциркулем ШЦ-II ГОСТ 166-80, керном та молотком.

9) Операція 045. Довбальна.

Станок довбальний 7А420.

 Заготовка встановлюється в спеціальний пристрій, вивіряється і закріплюється. Допуск шпоночного паза забезпечується за рахунок принципу суміщення баз.

 Проводиться довбання шпоночного пазу різцем довбальним ГОСТ 18888-73 з пластиною із твердого сплаву ВК6.

Контроль розмірів паза проводиться калібром пазовим.

10) Операція 050. Свердлильна.

Станок свердлильний 2Л53.

 Заготовка встановлюється в спеціальний пристрій, вивіряється і закріплюється. Проводиться свердлення семи наскрізних отворів  $\varnothing 8$  Н14, зенкування фаски 1х45°.

• Операція проводиться свердлом  $\varnothing$  8 ГОСТ 12121-77, зенківка  $\varnothing$ 10х90° ГОСТ 14953-69, патрон 10-В16 ГОСТ 8522-79

11) Операція 055. Контроль ВТК.

 $\bullet$  Стіл ВТК.

Контролюються розміри по шаблонам.

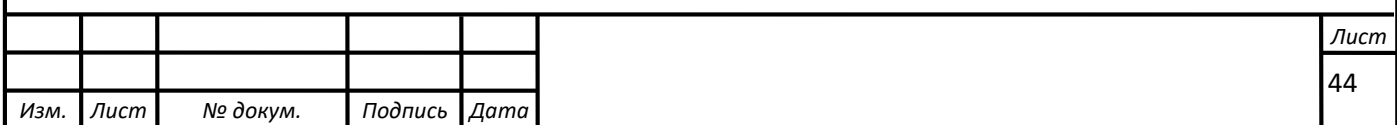

12) Операція 055. Слюсарна.

Верстак слюсарний.

 Зачищаються надфілем заусенці після фрезерної, свердлильної та довбальної операцій.

13) Операція 060. Балансувальна.

 Статичне балансування здійснюється на ножах шляхом використання вантажиків. Після збалансування колеса вантажики знімаються і зважуються.

14) Операція 065. Слюсарна.

Верстак слюсарний.

Усувається дисбаланс колеса за допомогою свердління отворів у циліндричних поверхнях згідно технічних вимог робочого креслення колеса робочого.

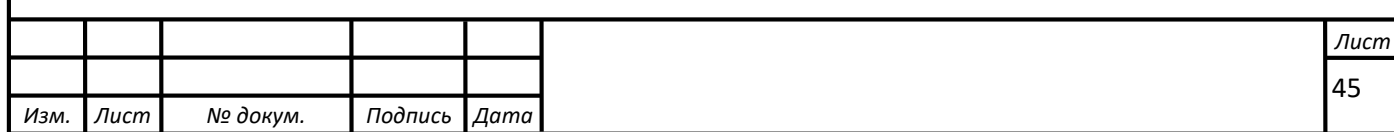

# **9 ЕКОНОМІЧНА ЧАСТИНА 9.1 Структура управління підприємством**

<span id="page-47-1"></span><span id="page-47-0"></span>Організаційна структура управління підприємством є основою системи управління, яка визначає склад, приналежність і взаємодію її елементів, визначає необхідну чисельність управлінського персоналу, підрозділяє їх, регламентує адміністративний, функціональний та поділ інформаційних взаємовідносин управління. установ і підрозділів, а також визначення прав, обов'язків і відповідальності керівників тощо.

Взаємозв'язок між елементами системи менеджменту, що визначає відповідний тип системи менеджменту організації підприємства, поділяється на:

• - Лінійний - виникає між підрозділами і керівниками різних рівнів управління, передбачає підпорядкування одного керівника іншому;

• - Функції – описує взаємодію між керівниками, які виконують певні функції на різних рівнях управління, але між ними немає адміністративного підпорядкування;

• - Міжфункціональний - виникає між підрозділами одного рівня управління.

Завдання менеджера в процесі управління полягає в тому, щоб надати такої форми всім складовим підприємства і об'єднати їх, щоб підприємство стало єдиним цілим і діяло цілеспрямовано. Тому в будь-якому бізнесі існує певна субординація, чіткий розподіл влади, прав і відповідальності між його складовими частинами та рівнями управління.

Для відображення на практиці структурних взаємозв'язків між основними рівнями і підрозділами підприємства, їх підпорядкованості приймаються певні організаційні схеми управління. Ці плани є лише скелетом системи управління, не розкриваючи складу та змісту функцій, прав і обов'язків підрозділів і посадових осіб.

### **Типи організаційних структур управління підприємством**

Залежно від наявних зв'язків між елементами системи управління виділяють лінійні, функціональні, лінійно-функціональні, відомчі, матричні організаційні структури тощо.

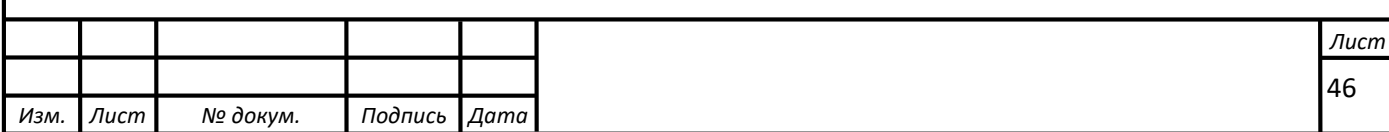

### **9.2 Лінійна організаційна структура управління**

<span id="page-48-0"></span>Між елементами цієї структури існують лише одноканальні зв'язки (рис. 22).

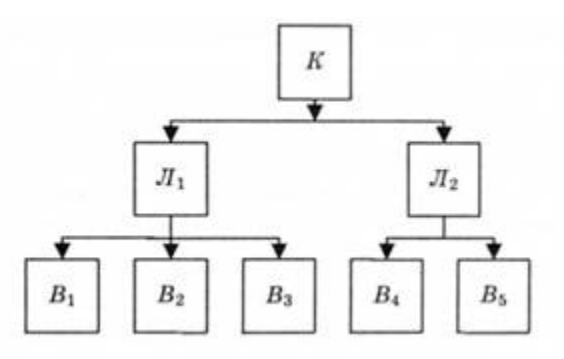

Рис. 22. Лінійна структура управління: К - генеральний керівник; Л -лінійний керівник; В - виконавець

Підприємства представляють себе як просто структуровані організації. Організаційне планування показує, що його власником є президент, а всі співробітники підпорядковуються безпосередньо йому. Проста (лінійна) структура визначається не наявністю, а відсутністю будь-яких ознак. У нас низька спеціалізація, мало правил, за якими здійснюється діяльність, і концентрація влади в руках однієї особи – власника. Організація просто «низького рівня». В основному він складається з двох-трьох вертикальних рівнів і аморфної групи уповноважених посадових осіб з централізованими повноваженнями прийняття рішень. Проста структура часто зустрічається на малих підприємствах, де керівник і власник діють як одна особа. Він мобільний і вимагає невеликих витрат. Зі збільшенням розміру компанії процес прийняття рішень стає складнішим, проста структура втрачає свої переваги через обмеження можливостей, що призводить до перевантаження вищого керівництва.

 Правила простої структури поступаються місцем більш формальним правилам із зростанням обсягів виробництва або продажів, зі збільшенням чисельності персоналу та апарату управління. У цьому випадку встановлюються нові рівні управління для координації діяльності компанії. Дві найпоширеніші версії бюрократичного планування виникли з функціонального та ринкового підходів департаменталізації, відомих як функціональна та відомча структури відповідно.

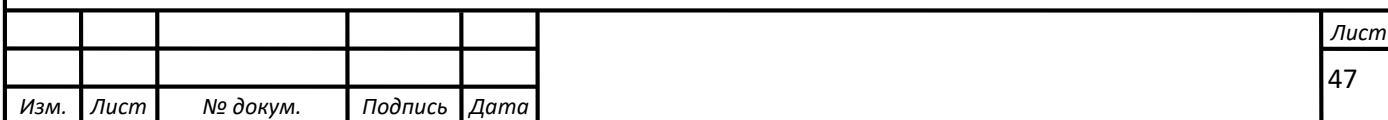

### **9.3 Функціональна організаційна структура управління**

<span id="page-49-0"></span>Він передбачає розподіл функцій управління між окремими частинами апарату управління. При цьому кожен виробничий підрозділ одночасно отримує замовлення від кількох керівників функціональних підрозділів. Функціональна структура розширює функціональну орієнтацію, роблячи її основною формою компанії. Переваги функціональних структур є результатом спеціалізації праці.

Поєднання цих спеціалізацій забезпечує економію за рахунок масштабу, мінімізує дублювання функцій і обладнання співробітників, а також забезпечує комфорт і задоволення співробітників, дозволяючи їм говорити «тією ж мовою, що й їхні колеги». Одним з головних недоліків функціональних систем є те, що, переслідуючи функціональні цілі, компанії часто забувають про свої найважливіші інтереси. Цілі обов'язки можуть бути покладені на один відділ, так що співробітники різних відділів ізольовані від інших і погано розуміють обов'язки співробітників інших відділів (рис. 23).

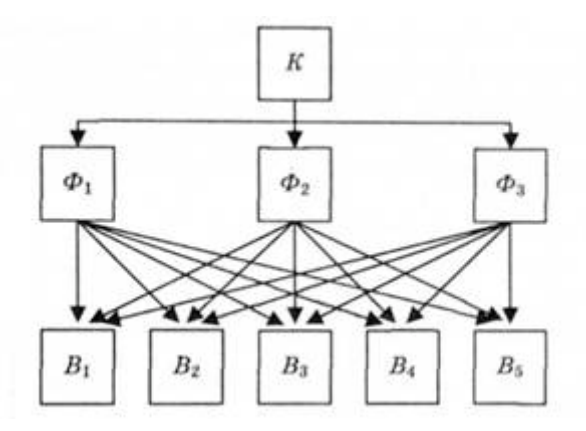

Рис. 23. Функціональна структура управління: К - генеральний керівник; В -виконавець; Ф - функціональний керівник

### **9.4 Дивізійна організаційна структура управління**

<span id="page-49-1"></span>Це структура, що складається з автономних департаментів або відділів. Покладаючись на підрозділ за підрозділом, кожен підрозділ зазвичай зберігає автономію, завдяки чому його менеджер відповідає за оперативну продуктивність і має повну владу над стратегічними та повсякденними рішеннями. Відповідно до цієї системи управління централізовано на рівні підприємства виконуються лише функції стратегічного управління, і кожна виробнича одиниця має власну розгалужену структуру управління для забезпечення автономної роботи.

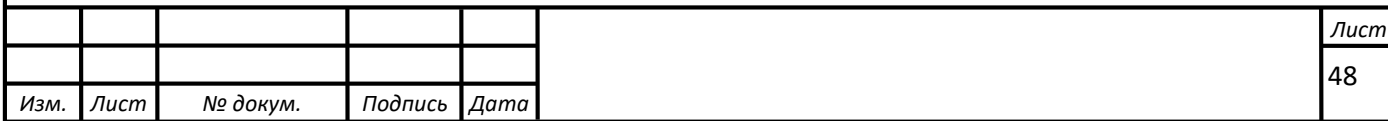

Головною перевагою дивізіональної структури є її націленість на результат. Керівники підрозділів несуть повну відповідальність за вироблену продукцію. Крім того, структура підрозділів звільняє персонал штаб-квартири від повсякденних виробничих деталей, тож вони можуть зосередитися на стратегічному та довгостроковому плануванні.

Головним недоліком дивізіональної структури є дублювання діяльності та ресурсів. Наприклад, кожен відділ може мати відділ маркетингових досліджень. За відсутності незалежних відділів усі маркетингові дослідження компанії можуть бути централізовані та використані за рахунок поділу на підрозділи.

### **9.5 Лінійно-функціональна структура управління**

<span id="page-50-0"></span>Лінійно-функціональна організаційна структура управління забезпечує вертикальний розподіл повноважень і відповідальності за функції управління та прийняття рішень. При цьому управління організовано за лінійною схемою, функціональні частини апарату управління допомагають начальству вирішувати управлінські завдання (рис. 24).

Рисунок -. 24. Лінійно-функціональна структура управління

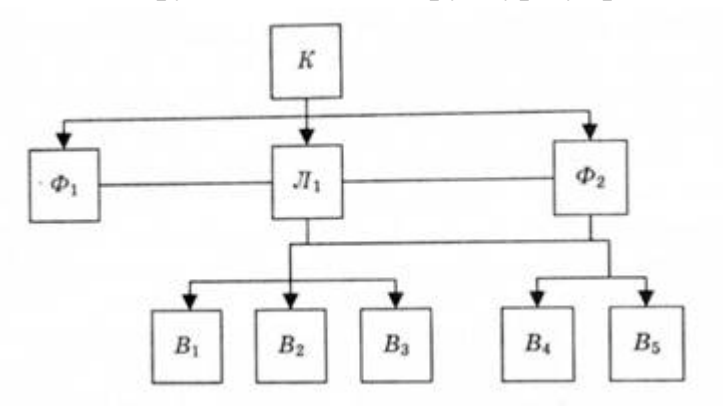

### **9.6 Матрична організаційна структура управління**

<span id="page-50-1"></span>У той час як функціональна структура пропонує переваги спеціалізації, структура підрозділів більше зосереджена на результатах, але ігнорує дублювання діяльності та ресурсів, матрична структура поєднує переваги спеціалізації.функціональної спеціалізації з цілеспрямованістю та підзвітністю, що забезпечується розподілом продуктів за відділами. Окрім безпосередніх керівників підприємства та раціонального апарату управління за матричною структурою, також були сформовані тимчасові проектні групи.

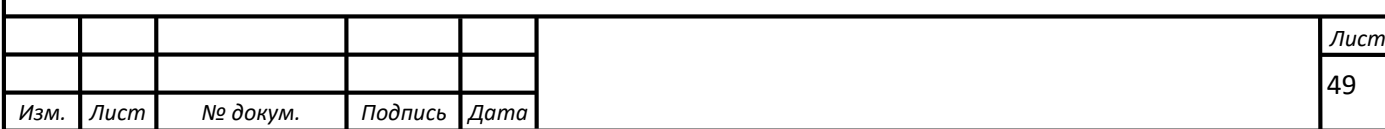

Основна перевага матриці полягає в її здатності полегшити координацію складної та взаємопов'язаної групи проектів, а також спостерігати за економією, досягнутою командою функціональних експертів. Головним недоліком Матриці є безлад, який вона створює, і її тенденція загострювати боротьбу за владу. Після втечі від послідовного керівництва неоднозначність поглибилася. Плутанина через нерозуміння, кому доповідати. У результаті така плутанина та двозначність породжує боротьбу за владу.

#### **9.7 Організація без кордонів**

<span id="page-51-0"></span>Цей тип організації управління бізнесом не замикається в традиційних структурних рамках і категоріях, стираючи історичні межі бізнесу і посилюючи його залежність від зовнішнього середовища. Замість того, щоб спеціалізуватися на функціях для кожного відділу, це система, у якій співробітники групуються та набувають певних основних навичок. Організація без кордонів – це підприємство низького рівня, яке прагне подолати вертикальні, горизонтальні та міжорганізаційні бар'єри. Появі таких організацій, здатних швидко реагувати та адаптуватися до змін у зовнішньому середовищі, сприяла глобалізація ринків і конкурентів, технологічні зміни.

Організаційна структура управлінської команди компанії повинна забезпечувати ефективний процес прийняття рішень. Однак у компанії, де власність відокремлена від функцій управління, може знадобитися додаткове управління (крім керівного органу), щоб збалансувати інтереси власників і директорів і здійснювати контроль власників за діяльністю директорів. необхідна для створення установи. , мають бути реалізовані інтереси власників компанії щодо процесу прийняття рішень та здійснення корпоративного управління. Особливо у випадку акціонерних товариств такими органами є Загальні збори, Наглядова рада та Ревізійна комісія. Розробляючи організаційну структуру управління підприємством, його керівництво має орієнтуватися на доцільність виробничо-правових актів, що регламентують склад органів управління підприємства, створеного в організаційно-правовій формі товариства.

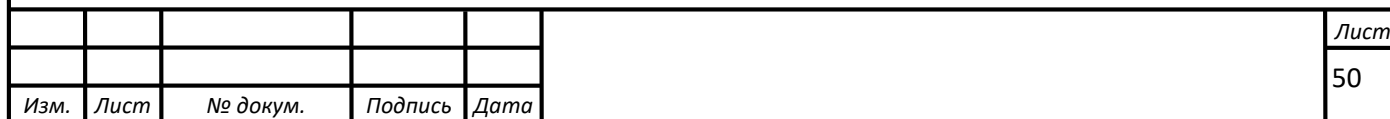

### **10 ОХОРОНА ПРАЦІ**

#### **10.1 Нормування вмісту шкідливих речовин в повітрі**

<span id="page-52-1"></span><span id="page-52-0"></span>Небезпечні речовини, які потрапляють в організм людини, спричиняють проблеми зі здоров'ям лише тоді, коли їх вміст у повітрі перевищує граничні значення для кожної речовини. Під гранично допустимою концентрацією (ГДК) шкідливих речовин у повітрі робочої зони розуміють концентрацію протягом усього процесу роботи 8 годин на день (крім вихідних) або іншої тривалості (але не більше 40 годин на тиждень). Стаж роботи не призводить до професійних захворювань і розладів здоров'я, що визначається сучасними методами в процесі трудової діяльності для нинішніх і майбутніх поколінь і у віддаленому житті.

За величиною ГДК в повітрі робочої зони шкідливі речовини поділяються на чотири класи небезпеки (ГОСТ 12.1.007-76):

– 1-й — речовини надзвичайно небезпечні, ГДК менше 0,1 мг/м3 (свинець, ртуть, озон).

— 2-й — речовини високонебезпечні, ГДК 0,1...1,0 мг/м3 (кислоти сірчана та соляна, хлор, фенол, їдкі луги).

— 3-й — речовини помірно небезпечні, ГДК 1,1...10,0

мг/м3(вінілацетат, толуол, ксилол, спирт метиловий).

— 4-й — речовини малонебезпечні, ГДК більше 10,0 мг/м3 (аміак, бензин, ацетон, гас).

Необхідно зазначити, що в списку ГДК, поряд з величиною нормативу, може стояти літера, яка вказує на особливість дії цієї речовини на організм людини:

О — гостронаправленої дії;

А — алергічної дії;

К — канцерогенної дії;

Ф — фіброгенної дії.

До шкідливих речовин односрямованої дії відносяться шкідливі речовини, котрі близькі за хімічною будовою та характером впливу на організм людини.

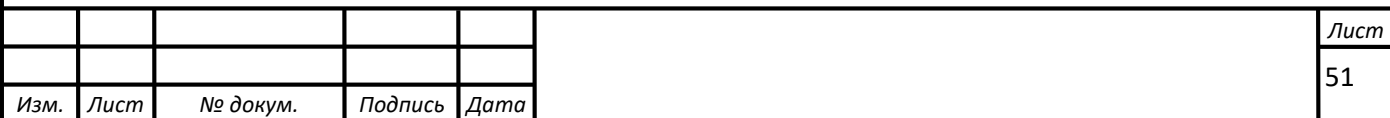

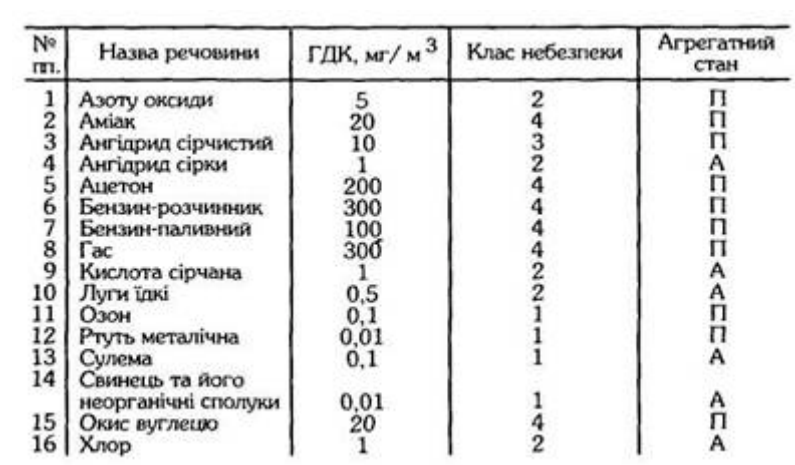

Таб. 5. ГДК деяких шкідливих речовин в повітрі робочої зони

Таблиця 5- ГДК деяких шкідливих речовин.

Примітка: П — пари; А —аерозоль.

 Контролювати концентрацію шкідливих речовин у повітрі Виробничі майданчики та робочі зони використовують наступний підхід:

- Спосіб вираження. Він заснований на явищі колориметрії (колір індикаторного порошку змінюється внаслідок дії відповідної небезпечної речовини).

- Лабораторні методи, включаючи відбір проб повітря з робочої зони та проведення фізико-хімічного аналізу (хроматографія, фотохромометрія) в лабораторних умовах. Цей метод дозволить отримати точні результати, але займе багато часу.

- Спосіб безперервного автоматичного підігріву шкідливих хімічних речовин у повітрі за допомогою газоаналізаторів і газосигналізаторів (фКГ-ЗМ для хлору, «Сирена-2» для аміаку, «Фотон» для сірководню).

Запиленість повітря можна вимірювати ваговим, електричним, фотоелектричним та іншими методами. У більшості випадків використовується гравіметричний метод. Для цього спеціальний фільтр зважують до і після всмоктування певного об'єму запиленого повітря і розраховують вагу пилу в одиницях на метр кубычний повітря.

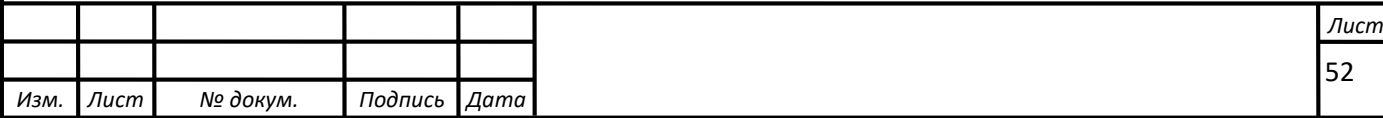

Цикл моніторингу стану атмосферного середовища визначається ступенем небезпеки та кількістю шкідливих речовин та ступенем ризику травмування операторів. Контроль (вимірювання) може проводитися безперервно, періодично протягом зміни, щоденно, щомісячно. При можливому попаданні в повітря виробничих приміщень гостродіючих небезпечних речовин необхідно забезпечити постійний контроль за допомогою сигналізації (перевищення гранично допустимих норм). Для створення нормальних умов виробничої діяльності працівників необхідно забезпечити як комфортні погодні умови, так і необхідну чистоту повітря.

### **Характеристика, дія на організм людини, шкідливихречовин в повітрі робочої зони**

Через виробничу діяльність багато шкідливих речовин, які використовуються в процесі, потрапляють у повітря приміщень. В організм людини шкідливі речовини можуть потрапляти через органи дихання, травлення, шкіру та слизові оболонки. Через дихальні шляхи потрапляють пари, газоподібні та пилоподібні речовини, а більшість рідких – через шкіру. проходити шлунково–кишкові шляхи потрапляють речовини під час ковтання або при внесенні їх в рот забрудненими руками.

Основний шлях потрапляння промислових шкідливих речовин в організм людини – через дихальні шляхи. Завдяки величезній всмоктувальній поверхні легенів створюються сприятливі умови для надходження шкідливих речовин у кров.

Шкідливі речовини, які так чи інакше потрапляють в організм, викликають інтоксикацію (гостру або хронічну). Ступінь отруєння залежить від токсичності речовини, кількості, тривалості дії, шляху проникнення, метеорологічних умов, індивідуальних особливостей організму.

Одноразовий вплив великих доз шкідливих речовин (окису вуглецю, метану, сірководню) може викликати гостре отруєння. Тривалий вплив низьких концентрацій шкідливих речовин (свинцю, ртуті, марганцю та ін.) може призвести до хронічного отруєння. Шкідливі речовини, які потрапляють в організм людини, нерівномірно розподіляються в організмі. Ці речовини мають властивість накопичуватися і залишатися в організмі протягом тривалого часу.

Ступінь шкідливого впливу шкідливих речовин, присутніх у повітрі робочої зони, залежить також від багатьох інших факторів. Наприклад,

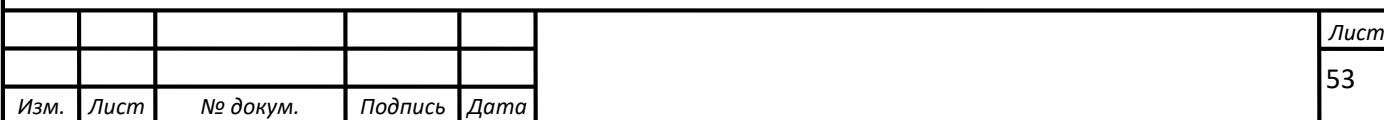

підвищена температура і вологість, а також виражене м'язове напруження в більшості випадків підсилюють дію шкідливих речовин.

Характерні риси людини дуже важливі. З огляду на це проводяться обов'язкові первинний (на виробництві) і періодичні медичні огляди працівників, зайнятих на роботах із шкідливими умовами праці.

Шкідливі речовини, що потрапляють в організм людини, викличуть проблеми зі здоров'ям лише тоді, коли їх вміст у повітрі перевищить граничну норму шкідливих речовин.

Гранично допустима концентрація (ГДК) небезпечної речовини в повітрі робочої зони визначається як концентрація, при якій протягом усього періоду роботи 8 годин на добу або іншої тривалості (40 годин на тиждень) не викличе захворювання або погіршення здоров'я і не вплине на здоров'я майбутніх поколінь.

### <span id="page-55-0"></span>**10.2 Загальні заходи та засоби попередження забруднення повітряного середовища на виробництві та захисту працюючих включають**

- Зменьшення шкідливих речовин, замина їх на менш шкідливі ;

- автоматизація: дистанційне управління технологічними процесами та обладнанням, що включає безпосередній контакт працюючих зі шкідливими речовинами;

- герметизація виробничого устаткування, робота технологічного устаткування під розрідженням, локалізація шкідливих виділень за рахунок місцевої вентиляції аспіраційних укриттів;

- нормальне функціонування систем опалення, загально обмінної вентиляції, кондиціонування повітря, очисних викидів в атмосферу; - попередні та періодичні медичні огляди робітників, які працюють в шкідливих умовах, профілактичне харчування, дотримання правил особистої гігієни;

- контроль за вмістом шкідливих речовин у повітрі робочої зони; - використання засобів індивідуального захисту.

Контроль за концентрацією шкідливих речовин повинен проводитися для:

І класу небезпеки –1 раз у 10 днів;

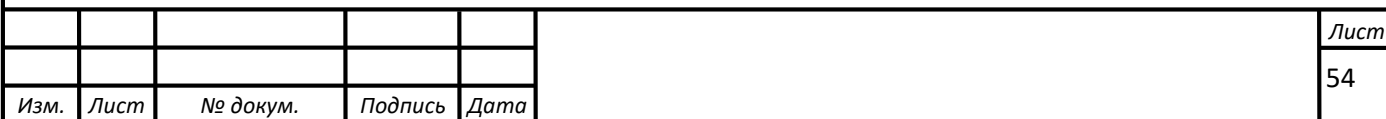

ІІ класу небезпеки – 1 раз у місяць; ІІІ та ІV класу небезпеки – 1 раз у квартал.

При встановленій відповідності вмісту шкідливих речовин ІІІ, ІV класів небезпеки рівню ГДК допускається проводити контроль не рідше 1 разу на рік

#### **10.3 Шкідливі речовини**

<span id="page-56-0"></span>Згідно ГОСТ 12.1.007-76 «ССБП. Шкідливі речовини. Класифікація і загальні вимоги», шкідливою речовиною є така речовина, яка при контакті з організмом людини у випадку порушення вимог безпеки може викликати виробничі травми, професійні захворювання чи відхилення в стані здоров'я, які визначаються сучасними методами, як в процесі роботи, так і у віддалені терміни життя теперішнього і наступного поколінь.

За фізіологічною дією на організм людини всі шкідливі речовини можна поділити на групи:

- подразнюючі (аміак, сірчистий газ, хлор та ін.);

- задушливі (оксид вуглецю, сірковуглець та ін.);

- наркотичні (ацетилен, ацетон, бензин, дихлоретан, хладони та ін.);

- соматичні (метиловий спирт, арсен та його сполуки, ртуть, свинець тощо);

- пил декількох видів:

органічний

- рослинного чи тваринного походження (мука, цукор, тютюн та ін.),

- хімічних сполук (нафталін та ін.);

неорганічний (металевий), мінеральний (гіпс, тальк, цемент та ін.).

У сфері торгівлі використовуються чи можуть утворюватися в

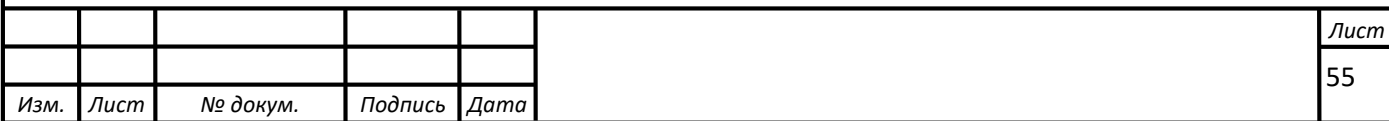

технологічних процесах різноманітні шкідливі речовини.

Під час теплової обробки харчової продукції у повітря робочої зони виділяються продукти її термічної деструкції (акролеїн, оксид вуглецю, діоксид вуглецю та ін.), пари масел і жирів. У разі несправностей в холодильних камерах в навколишній простір можуть виділятися холодоагенти (аміак чи хладон).

Процеси просіювання і розфасування сипучих харчових продуктів (крохмалю, муки, цукру та ін.) супроводжуються утворенням пилу. В повітрі деяких приміщень торгових підприємств може міститися пил луб'яний, бавовняно-паперовий, бавовняний, льняний, шовковий. Небезпеку для здоров'я являють шкідливі речовини всередині дошників під час процесів окурювання і вивантаження капусти.

Внаслідок порушення правил безпеки під час зберігання та транспортування ацетону, розчинників, бензину, гасу та деяких інших легкозаймистих і горючих рідин пари їх можуть міститися в атмосферному повітрі, яке вдихають люди.

Шкідливі речовини можуть потрапляти в організм людини через органи дихання, шлунково-кишковий тракт, шкіряні покрови та слизові оболонки. Потрапляння цих речовин в організм людини у великих концентраціях призводить нерідко до гострих отруєнь. Довготривале потрапляння в організм деяких речовин навіть в невеликих дозах може викликати хронічні професійні отруєння (захворювання). Під дією пилу виникають гострі чи хронічні захворювання органів дихання.

Для виключення гострих і хронічних професійних отруєнь та захворювань встановлені гранично допустимі концентрації (ГДК) шкідливих речовин у повітрі робочої зони.

Гранично допустимі концентрації шкідливих речовин у повітрі робочої зони – це концентрації, які при щоденній (окрім вихідних днів) роботі протягом восьми годин чи при іншій тривалості, але не більше 41 години на тиждень, впродовж всього робочого стажу не можуть викликати захворювання чи відхилення в стані здоров'я, які визначаються сучасними методами, як в процесі роботи, так і у віддалені терміни життя теперішнього і наступного поколінь.

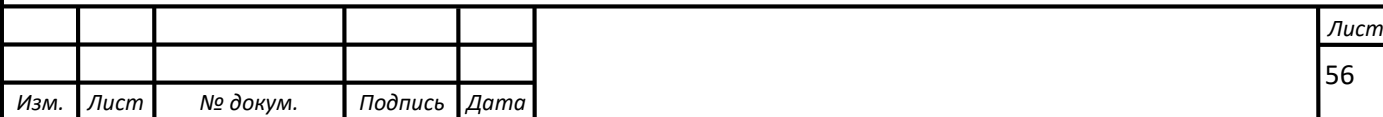

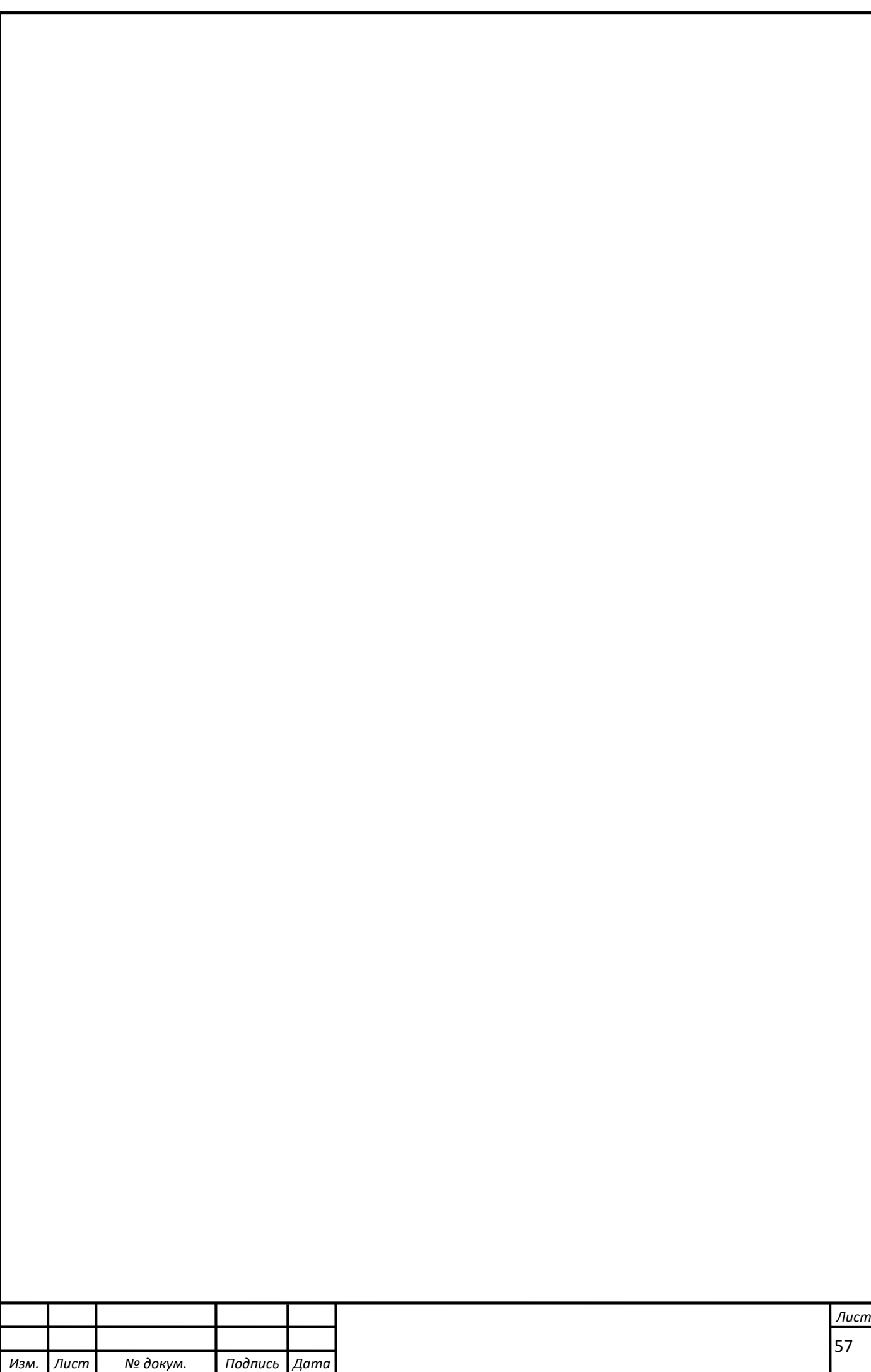

#### **СПИСОК ЛІТЕРАТУРИ**

- <span id="page-59-0"></span>1. Михайлов А. К. Лопастные насосы. Теория, расчет и конструирование / А. К. Михайлов, В. В. Малюшенко. — М. : Машиностроение, 1977. — 288 с.
- 2. Ржебаева Н. К. Расчет и конструирование центробежных насосов : учеб. пос. / Н. К. Ржебаева, Э. Е. Ржебаев. — Сумы : СумГУ, 2009. — 220 c.
- 3. Профилирование проточной части рабочих колес центробежних насосов : учеб. пос. / А. Н. Машин. – М. :МЭИ, 1976. – 55 с.
- 4. Мелащенко В. И. Профилирование лопатей робочих колес центробежных насосов : учеб. пос. / В. И. Мелащенко, А. В. Зуев , А. И. Савельев. – М. : МГТУ им. Н. Э. Баумана, 2004. – 50 с.

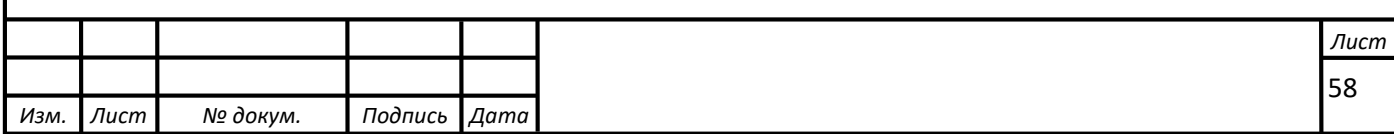